#### ELABORAZIONE DELLE IMMAGINI

*Sebastiano Battiatobattiato@dmi.unict.it*

1

# Le immagini Digitali

Un'immagine è una funzione 2D *f(x.y)* che rappresenta una misura opportuna di una o più caratteristiche (luminosità, colore, ecc.) di una data scena.

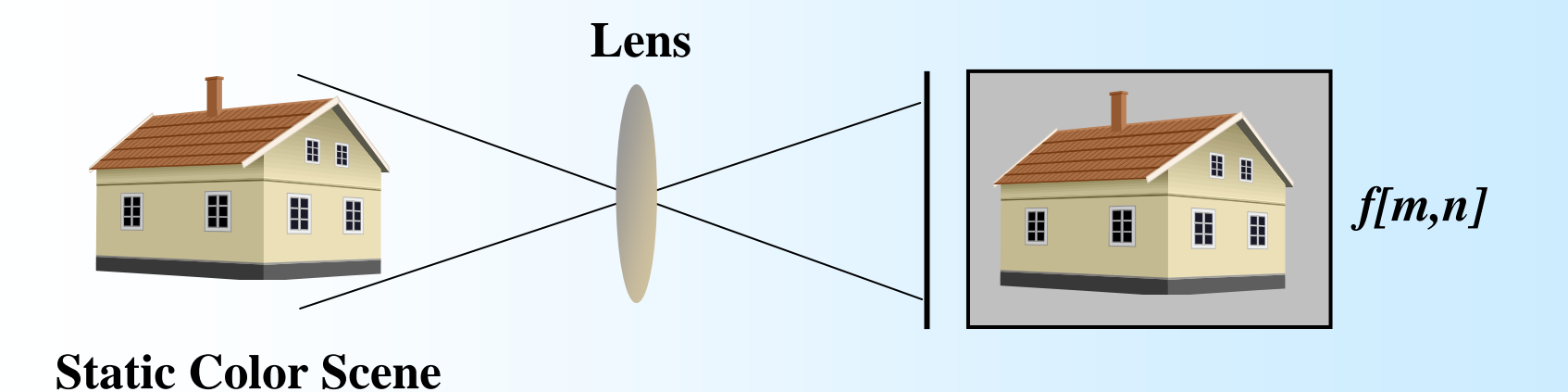

# Acquisizione dell'immagine

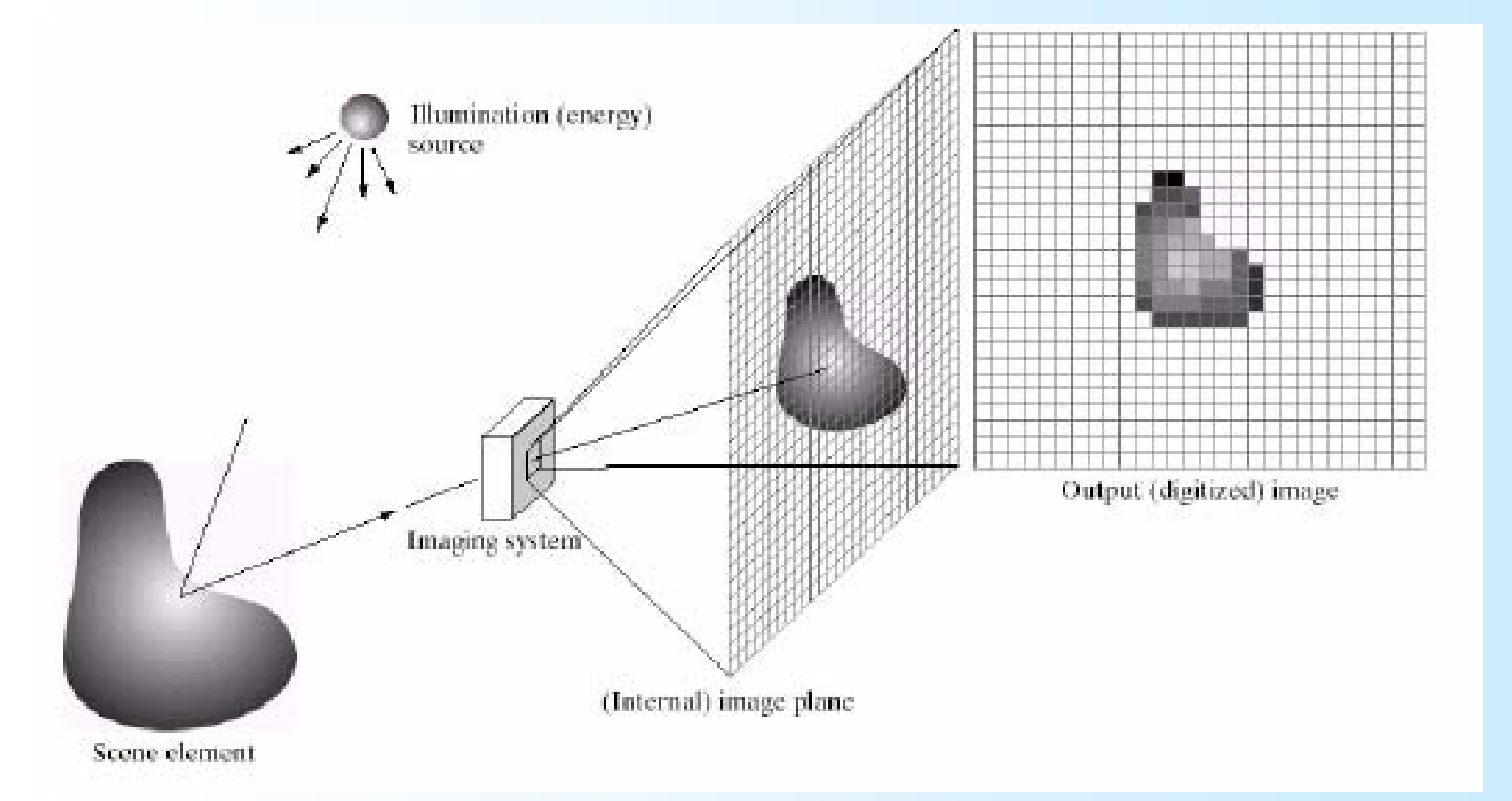

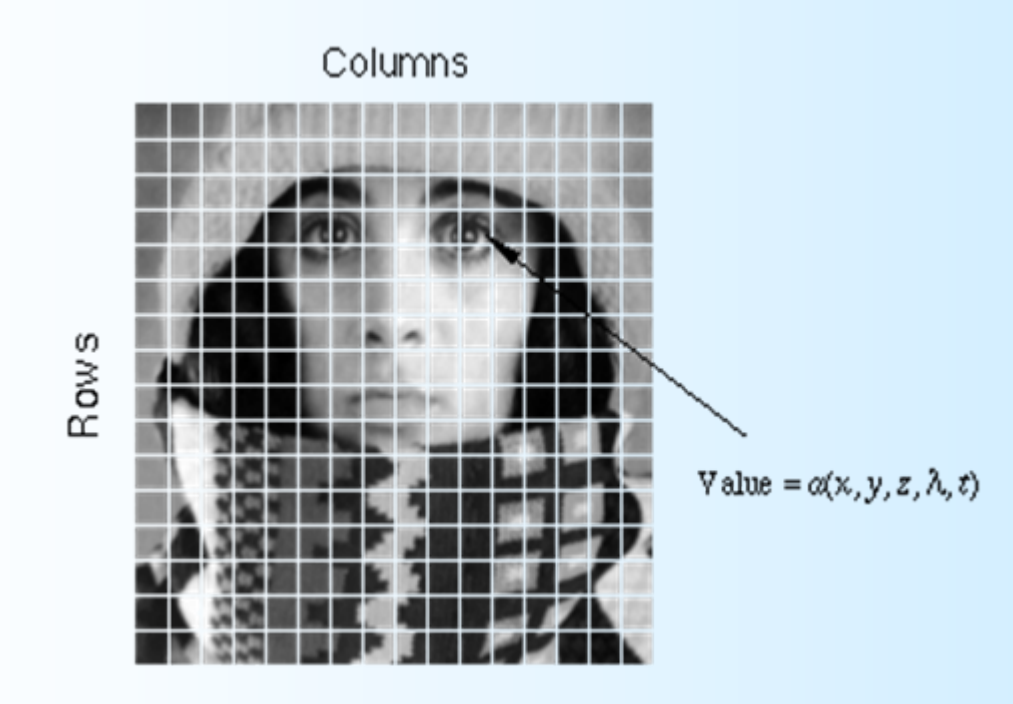

Un'immagine digitale monocromatica è una matrice I= *f(x,y)* di valori discreti di intensità luminosa (livelli di grigio), costituita da *M\*N* pixel (*pict*ure *el*ements*,* detti talvolta pel), ciascuno dei quali ha un valore appartenente all'intervallo [0, *L*-1] essendo *L* i livelli possibili di intensità (o di grigio)

applicazioni, in quanto abbastanza prossima a quella dell'occhio umano. Tipicamente  $L = 2<sup>k</sup>$ , dove  $k \ge 1$  numero di bit usato per codificare ciascun pixel (profondità del pixel). Con 8 bit si ha la possibilità di rappresentare un numero di livelli (256) tale da consentire una discriminazione dei grigi accettabile nella maggior parte delle

# **Risoluzione Spaziale**

La risoluzione spaziale si riferisce al numero specifico di punti di informazione (pixel – Picture Element) di un' immagine.

In un immagine ad alta risoluzione è necessario zoomare per "vedere" i pixel mentre quest isonogià evidenti in immagini a bassarisoluzione. Più alta è la risoluzione spaziale, maggiore sarà il numero di pixel nell'immagine <sup>e</sup> corrispondentemente più piccola sarà l'area resa da un singolo pixel. Ne segue che le immagini ad alta risoluzione hanno un maggiore livello di dettaglio e sono percepite con un maggiore livello di qualità.

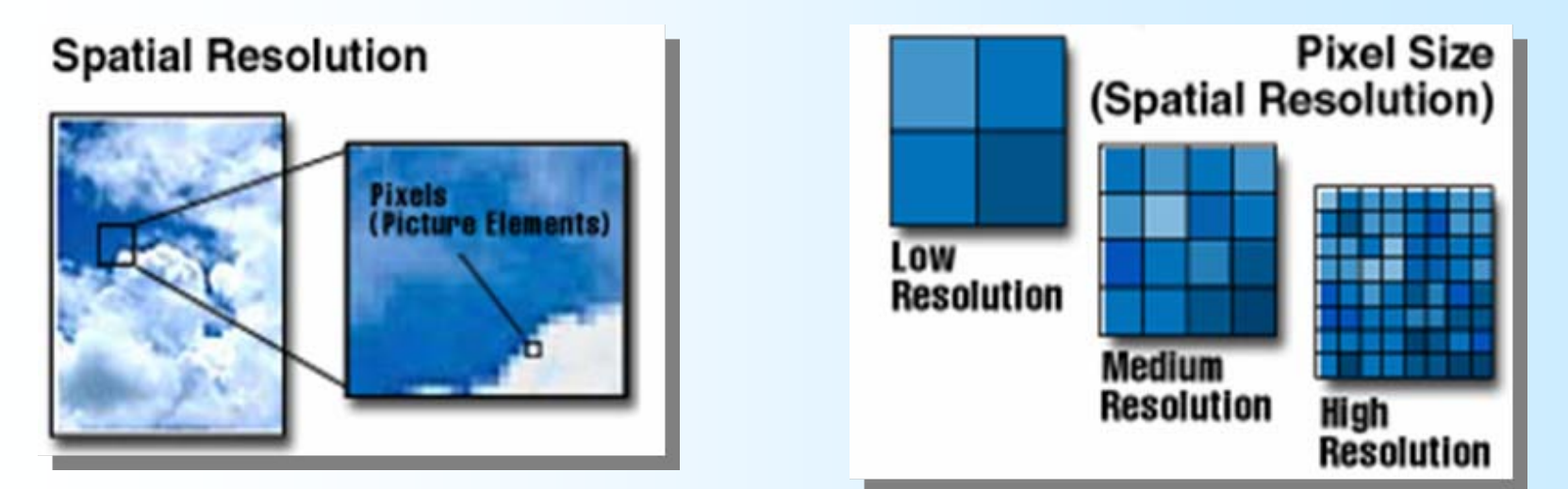

5

# Risoluzione Spaziale

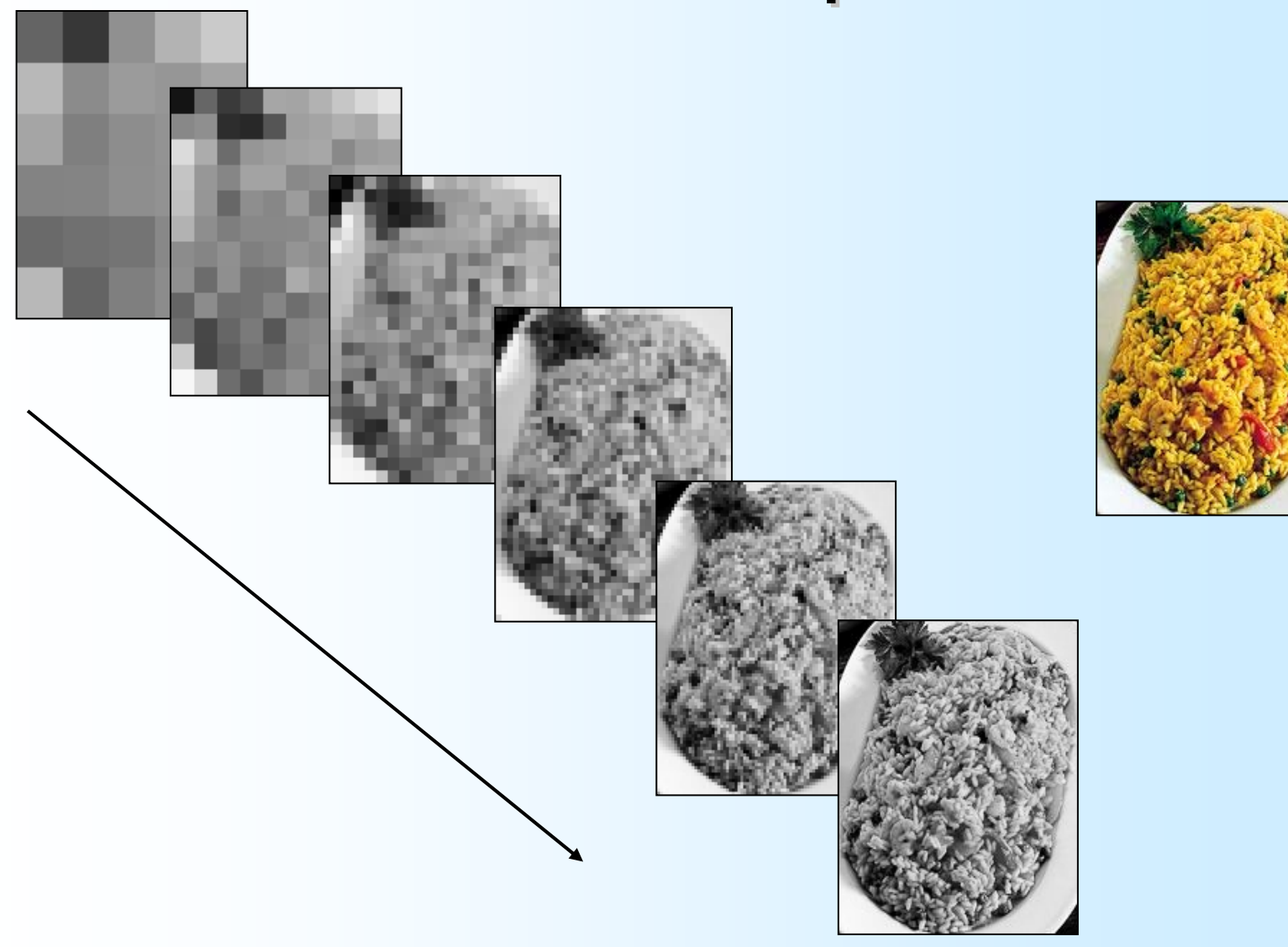

# Risoluzione

**Definizione:** si dice *risoluzione* il numero di pixel per unità di misura.

Si misura in pixel al centimetro, ma più spesso in *dots per inch* (**dpi**). Il concetto di risoluzione è relativo e va considerato con attenzione a seconda di differenti situazioni:

- Risoluzione dell'*apparecchiatura di ripresa*
- Risoluzione dell'*apparecchiatura di resa*
- Risoluzione di *ripresa di una scena*

### Risoluzione dell'apparecchiatura di ripresa

Si contano quanti sensori ci sono per unità lineare di misura.

**SCANNER:** fino a 6000 dpi e oltre **FOTOCAMERE:** numero di sensori presenti sul circuito di ripresa. Si misura in *MEGAPIXEL.*

## Risoluzione dell'apparecchiatura di resa

Si contano quanti sensori ci sono per unità lineare di misura.

**Stampanti:** fino a 3000 dpi e oltre **Schermi:** numero di elementi fluorescenti sullo schermo per unità di misura. Tipicamente 72 dpi, ma sono comuni anche altre risoluzioni.

#### Risoluzione di ripresa della scena

Viene determinata dalla combinazione della risoluzione dell'apparecchiatura di ripresa, dalla distanza degli oggetti dai sensori, dal sistema ottico.

Nella prossima trasparenza alcuni esempi.

# Risoluzione

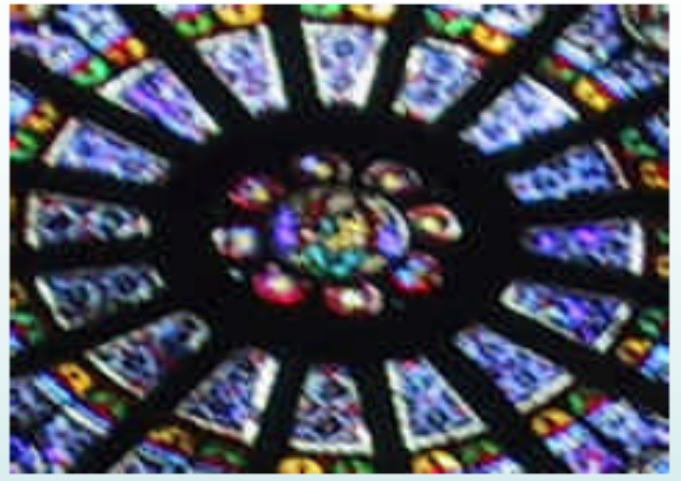

Il rosone ha nella realtà diametro di circa  $2m$ .

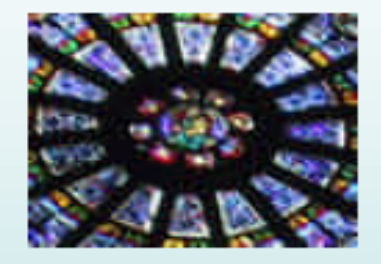

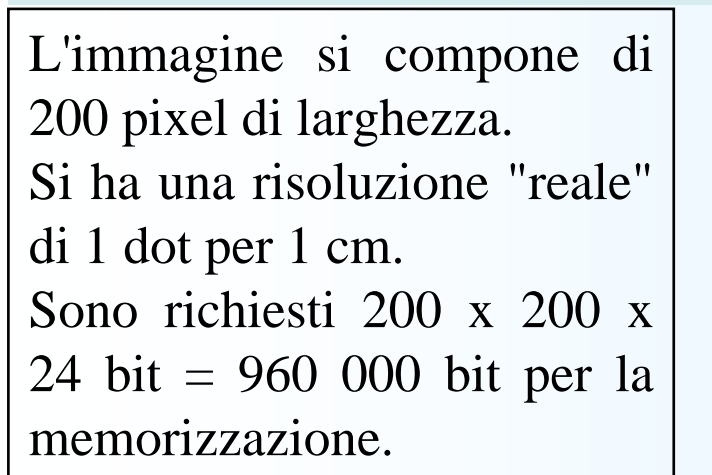

L'immagine si compone di 100 pixel di larghezza. Si ha una risoluzione "reale" di 1 dot per 2 cm. Sono richiesti 100 x 100 x 24 bit = 240 000 bit per la memorizzazione.

L'immagine si compone di 10 pixel di larghezza. Si ha una risoluzione "reale" di 1 dot per 20 cm. Sono richiesti 10 x 10 x  $24$  bit = 2400 bit per la memorizzazione.

# Risoluzione

Per meglio comprendere il significato della risoluzione, simuliamo pixel di varie dimensioni:

#### **1 pixel per cm ½ pixel per cm 1/20 pixel per cm**

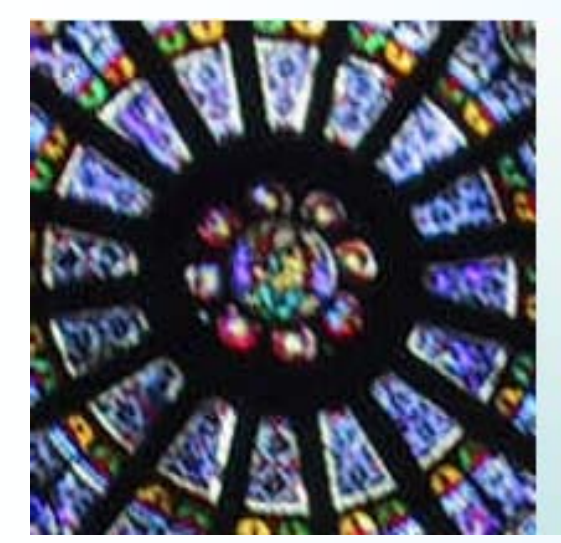

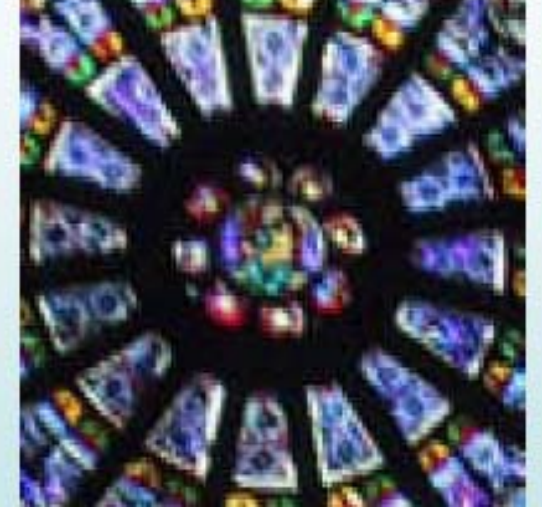

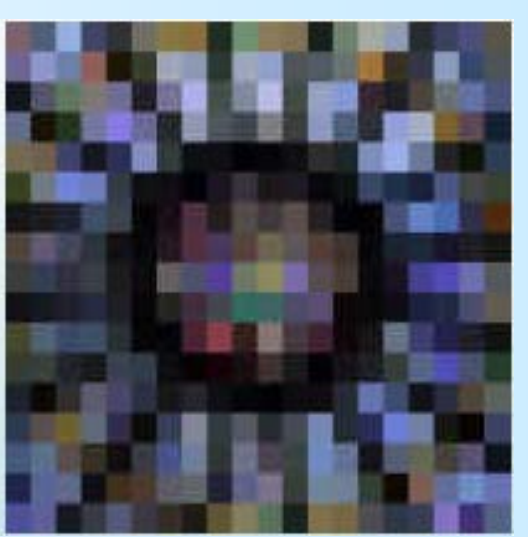

# Human Vision

La luce è una radiazione elettromagnetica alla quale il nostro sistema visivo è sensibile. Viene espresso in termini di distribuzione di energia *L(* λ*)* dove la lunghezza d'onda λ occupa un range di valori tra 350nm and 780nm.

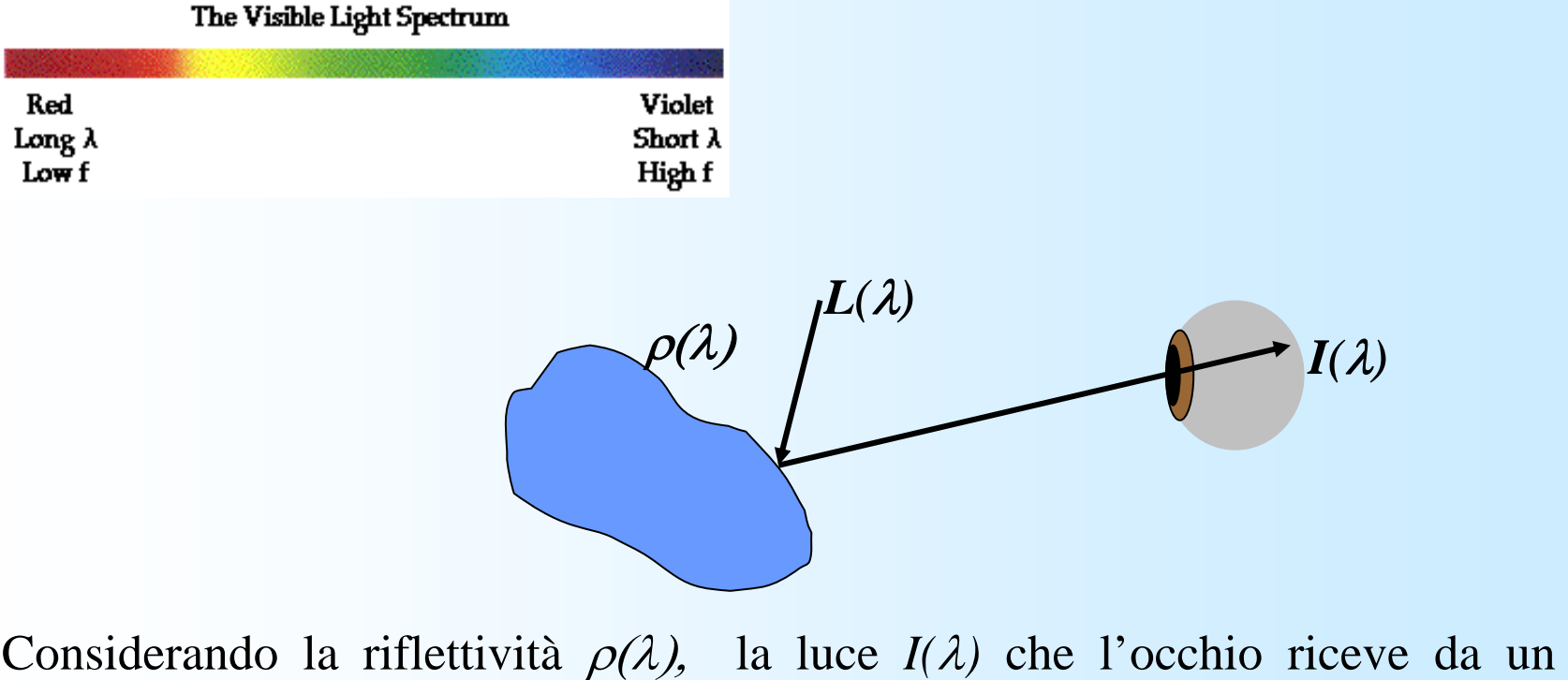

13oggetto può essere espressa come *I(* λ*)* <sup>=</sup> ρ(λ) *L(* λ*)*

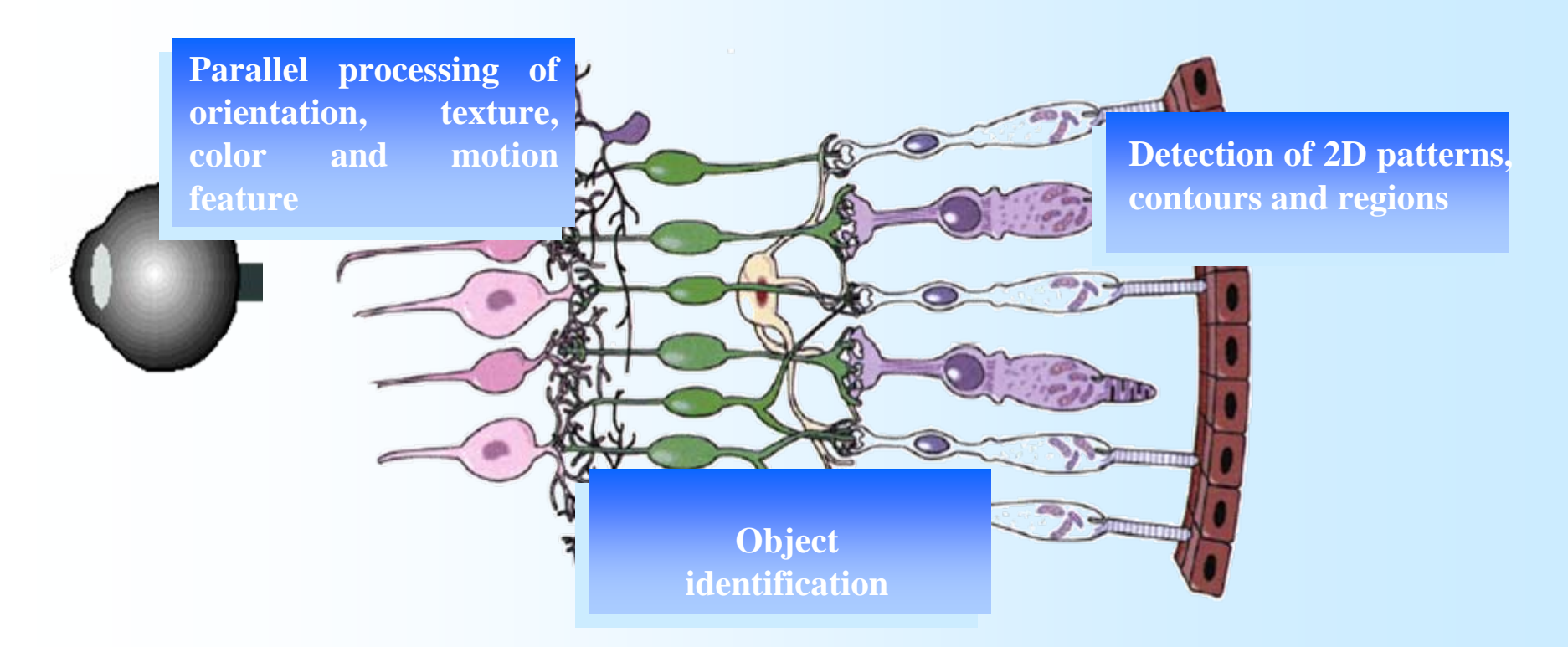

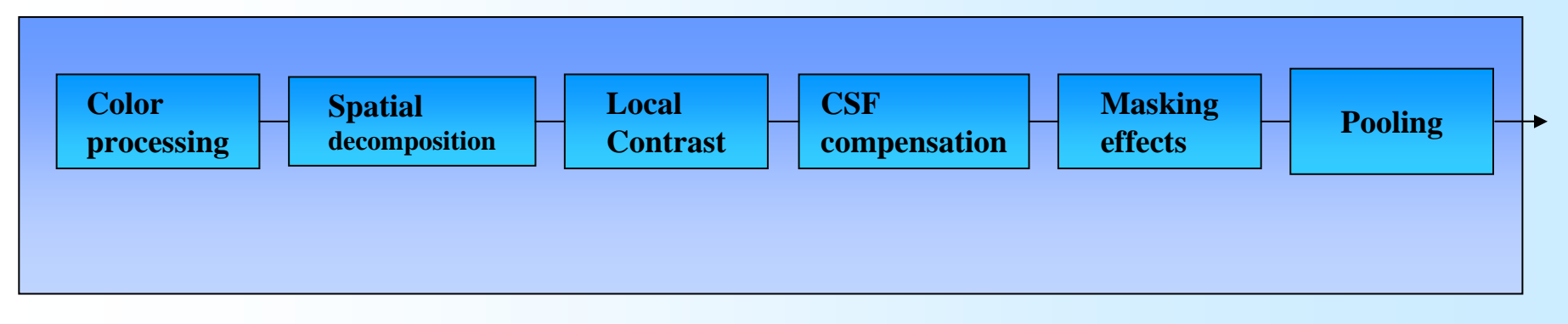

#### Richiami sul sistema visivo umano

- ¾ La luminosità percepita non è soltanto funzione dell'intensità;
- $\triangleright$  Infatti, il sistema visivo umano tende a "confondersi" al confine fra zone di differente intensità;
- ¾ Benché l'intensità sia a strisce di valore costante, la sensazione è di un pattern di luminosità variabile, in particolare al confine fra le strisce.

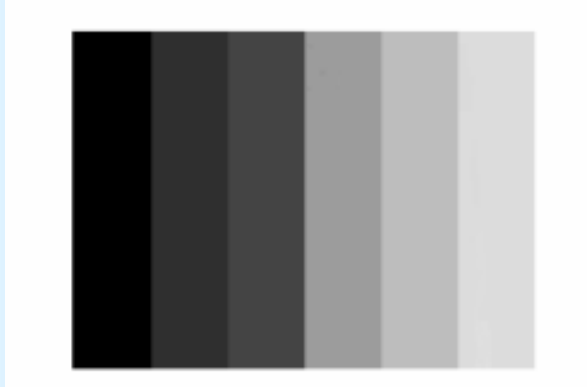

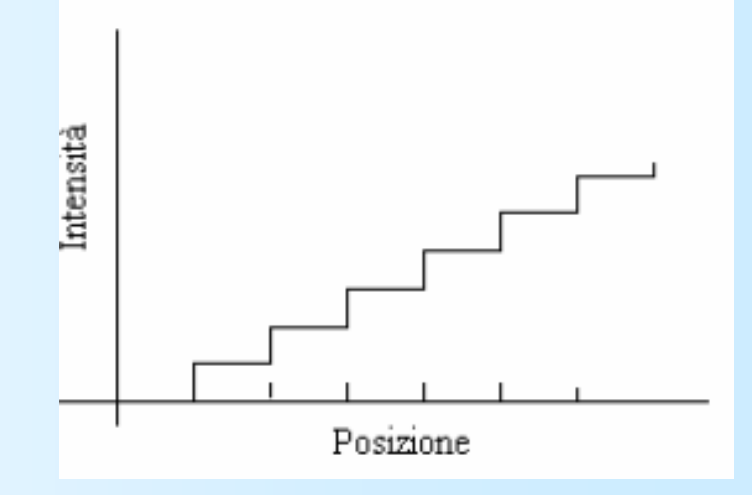

#### Richiami sul sistema visivo umano

- ¾ Un altro fenomeno tipico è quello del contrasto simultaneo: il contesto contribuisce alla determinazione della luminosità di una regione.
- ¾ I quadrati hanno la stessa intensità, ma quello su sfondo scuro appare più chiaro di quello su sfondo chiaro. Appaiono uguali solo quando sono a contatto.

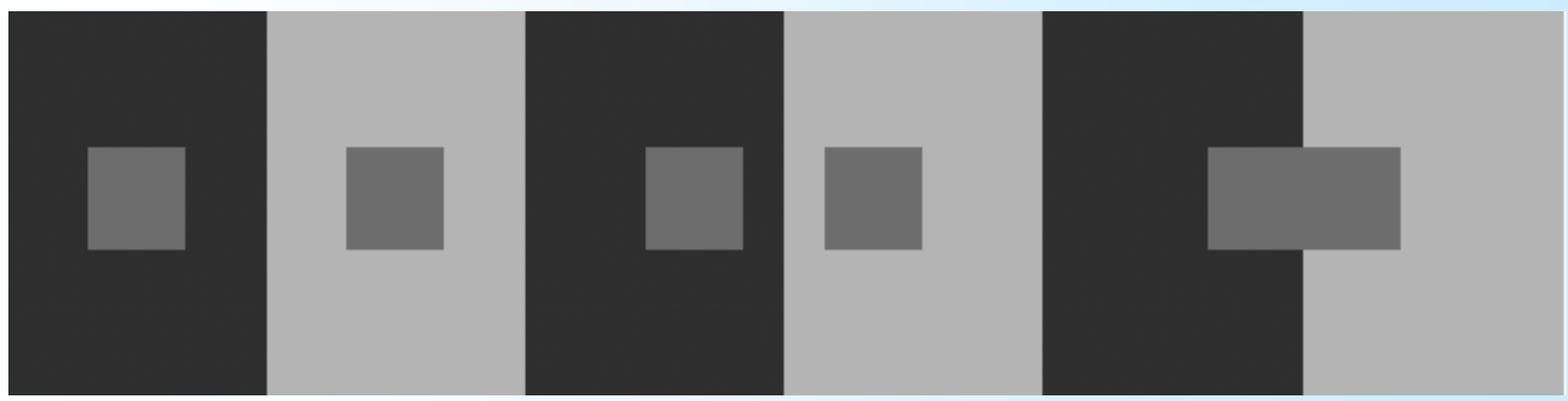

#### Richiami sul sistema visivo umano

Altri fenomeni percettivi tipici sono le illusioni ottiche: l'occhio viene ingannato dalle caratteristiche, anche geometriche, della scena e ne desume informazioni errate o inesistenti

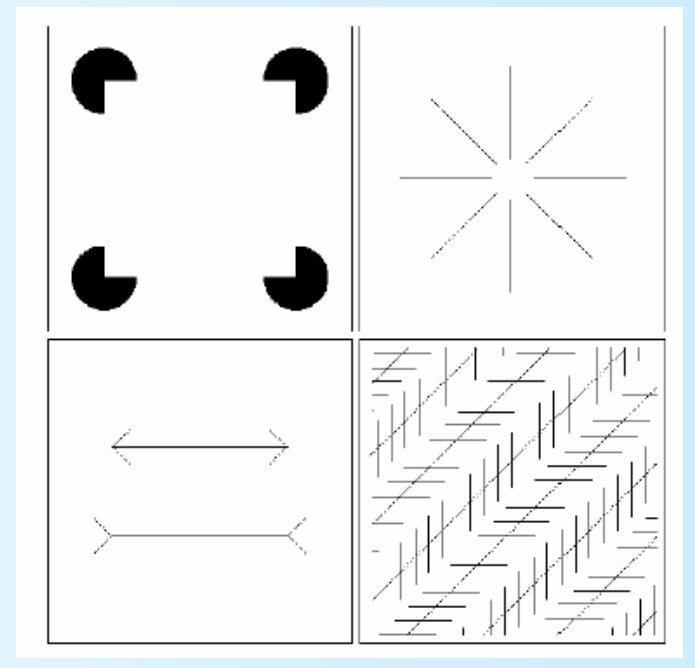

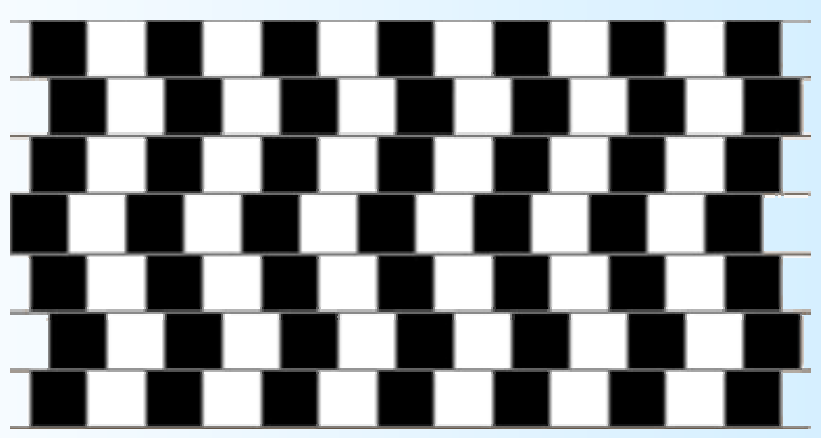

## Ancora illusioni…

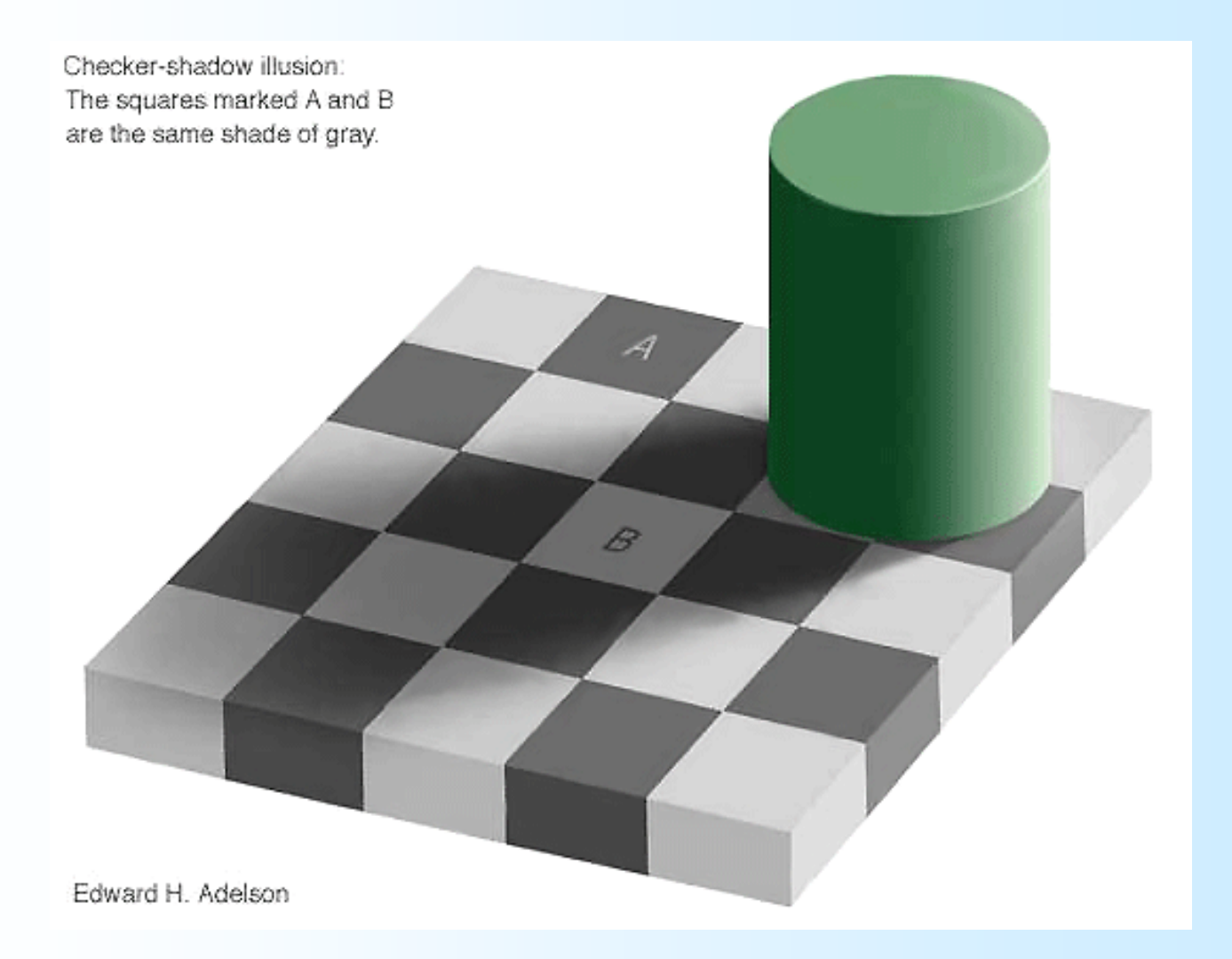

# Immagini Raster

- ¾ Le immagini digitali sono quindi rappresentate da matrice di pixel (chiamata bitmap) memorizzata in uno specifico formato (Jpeg, Gif, Window Bitmap, PNG, Tiff) in forma compressa.
- ¾ Un'immagine vale più di mille parole (ma richiede molto più spazio…)

# Immagini Raster

- ¾ La visualizzazione di un'immagine raster viene effettuato da un visualizzatore di immagini su un DISPLAY DEVICE (Monitor, Proiettore, TV).
- ¾ I DISPLAY DEVICE sono solitamente dispositivi RASTER (Un monitor tipicamente una risoluzione di 72dpi (dots per inch)

# Livelli di grigio

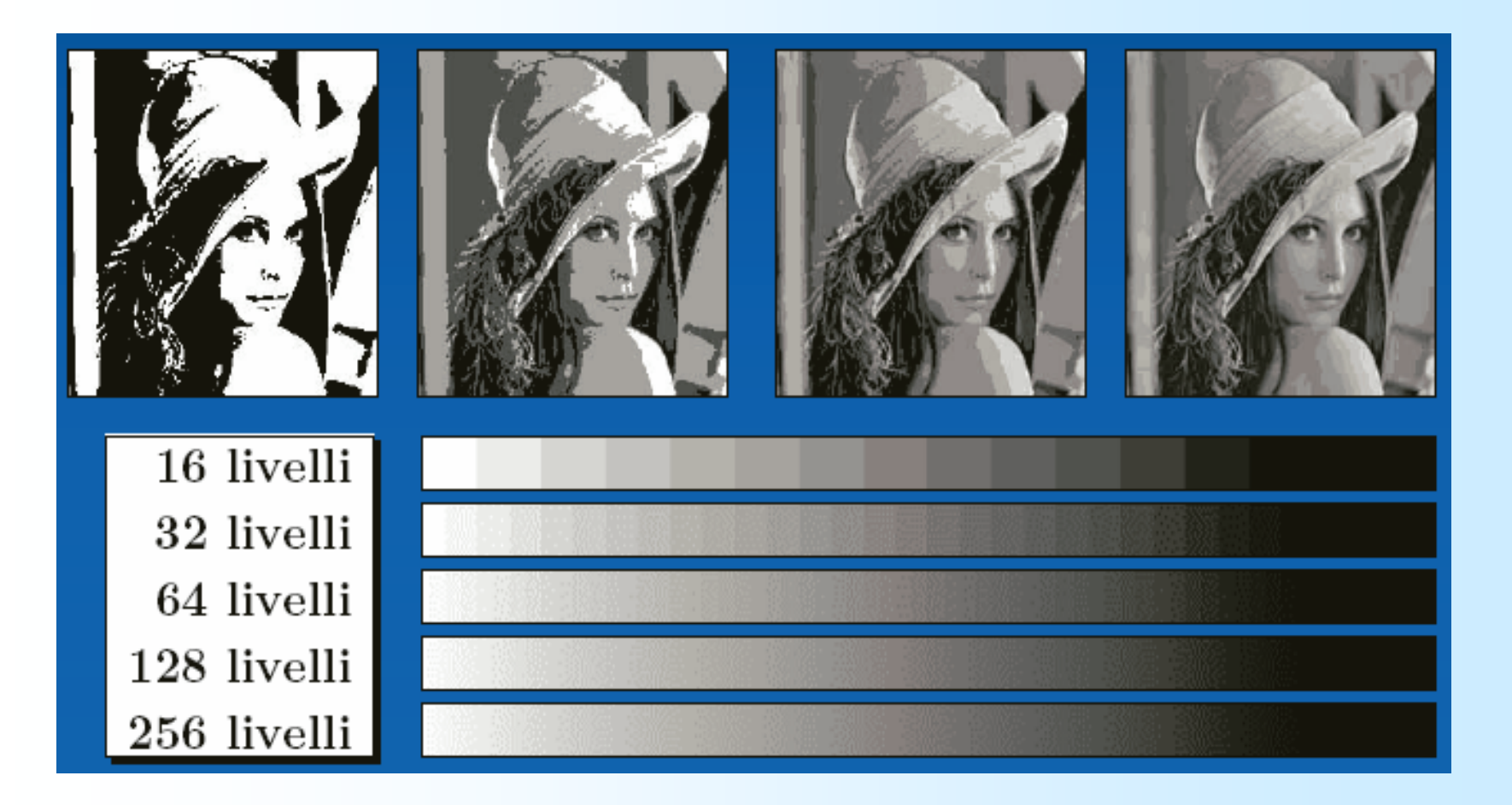

### Sintesi dei colori

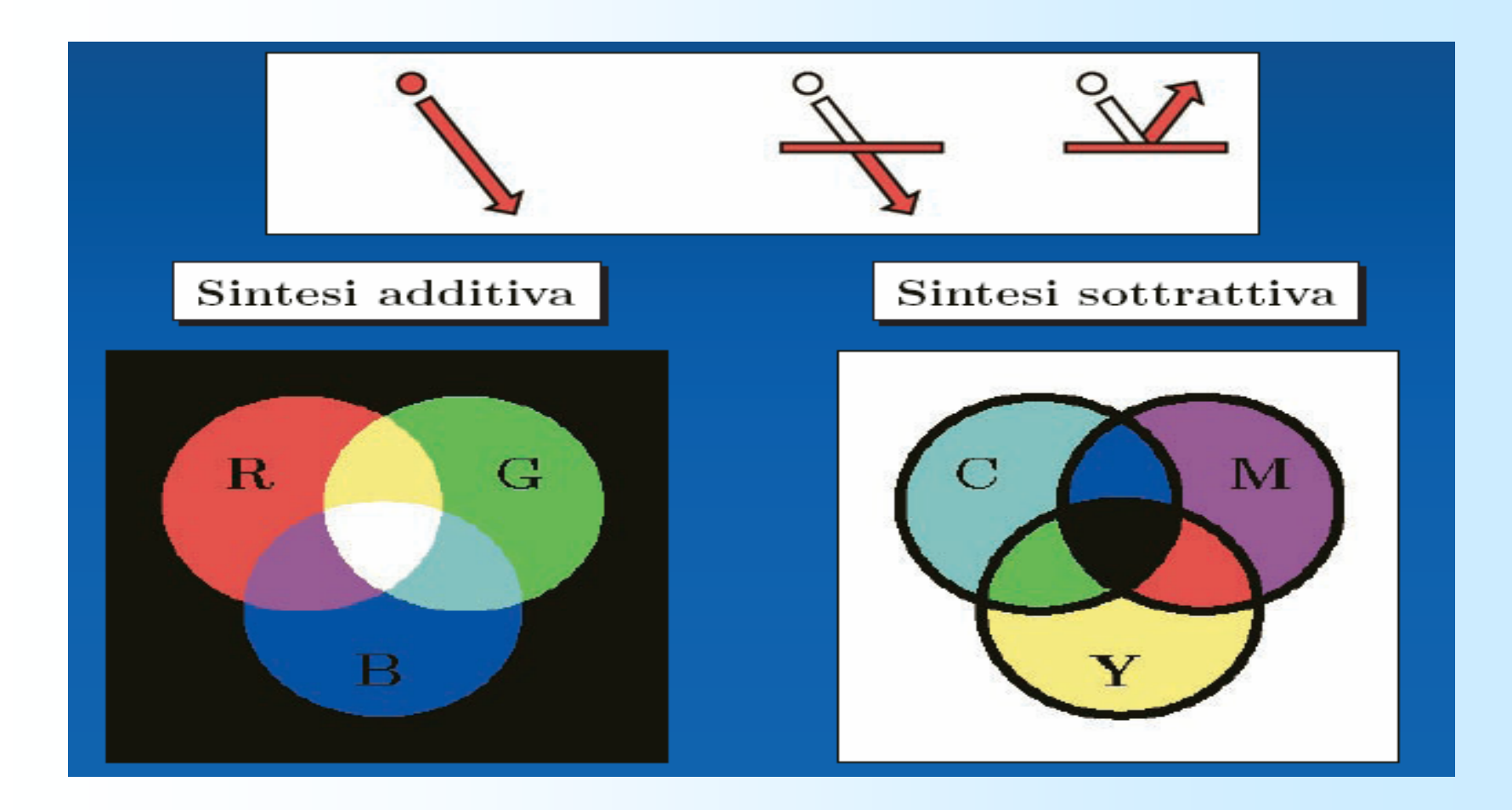

# RGB

E' molto comune descrivere i colori riferendosi allo spazio colore RGB (**red**, **green**, <sup>e</sup>**blue**). Lo spazio RGB è basato sul fatto che ogni colore possa essere rappresentato da una "miscela" dei tre colori primari **red**, **green**, <sup>e</sup>**blue**. I vari contributi sono assunti indipendenti l'uno dall'altro (e quindi rappresentanti da direzioni perpendicolari tra loro). La retta che congiunge nero e bianco è la retta dei grigi.

RGB è molto usato nelle videocamere e nei monito dato che risulta essere lo spazio colore più semplice per registrare e visualizzare immagini digitali a colori.

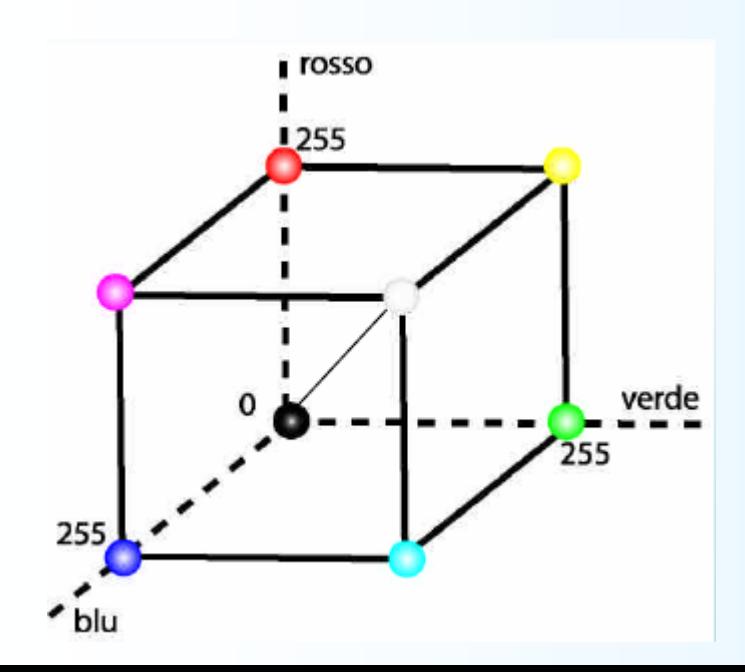

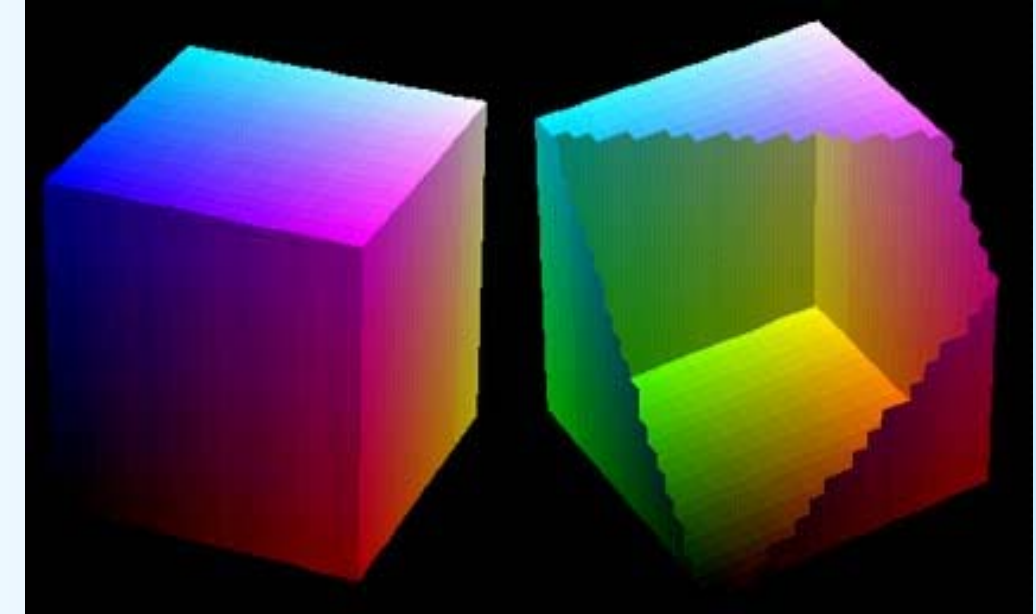

#### TrueColor (24 bit)

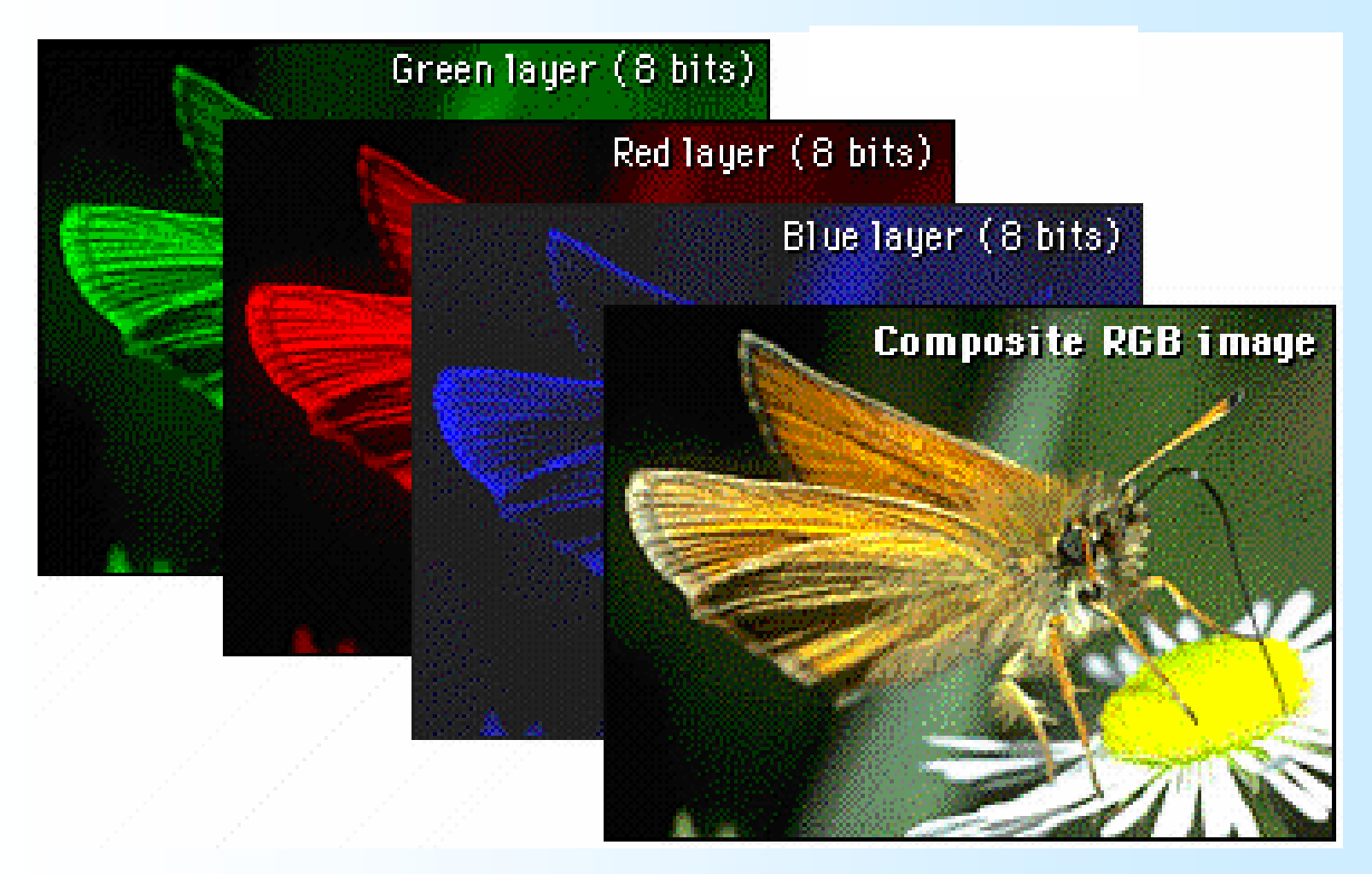

Esempi di codifica digitale di immagini a colori: (R->rosso, G->verde, B->Blu)

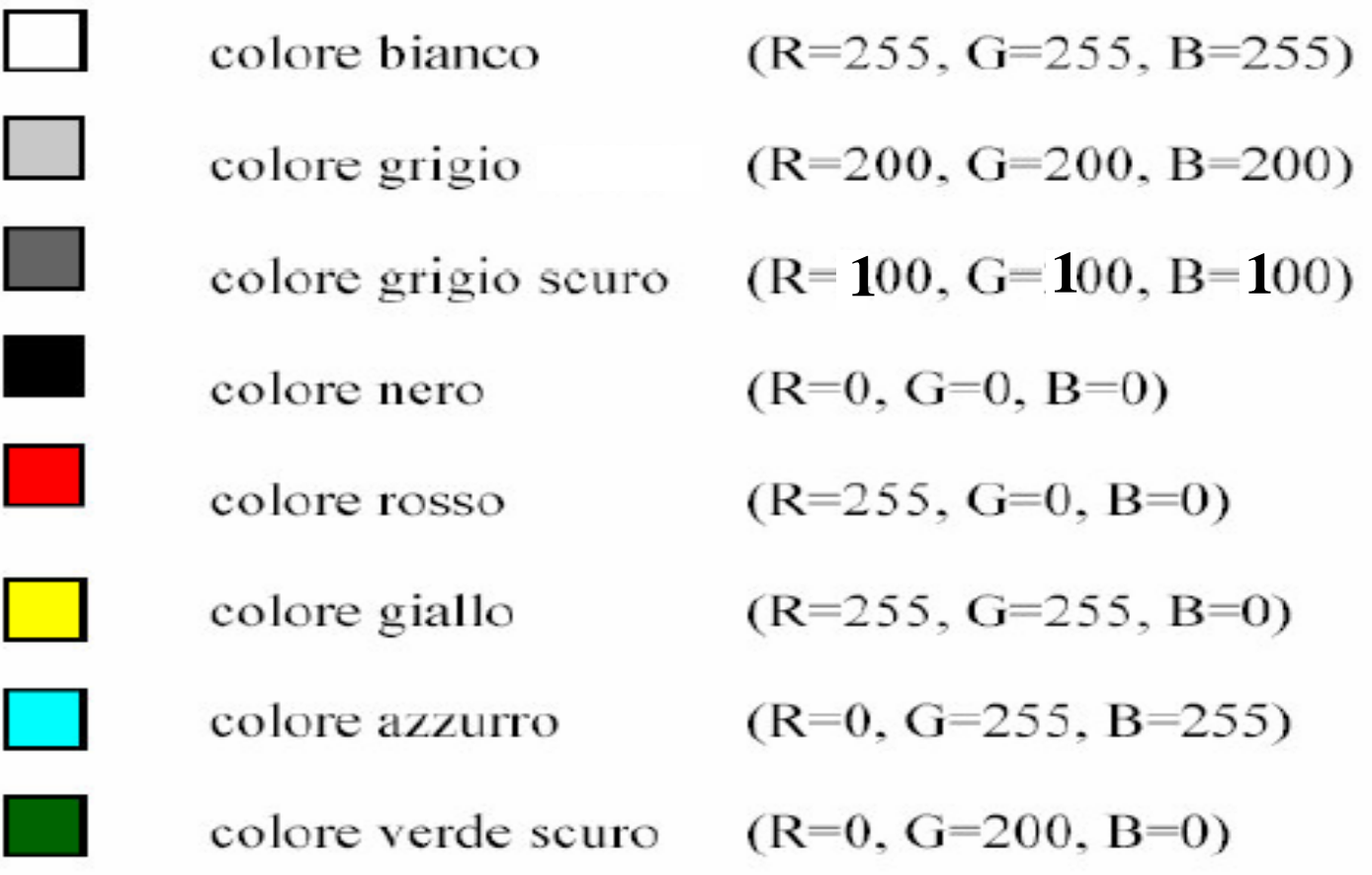

#### **RGB Color Display**

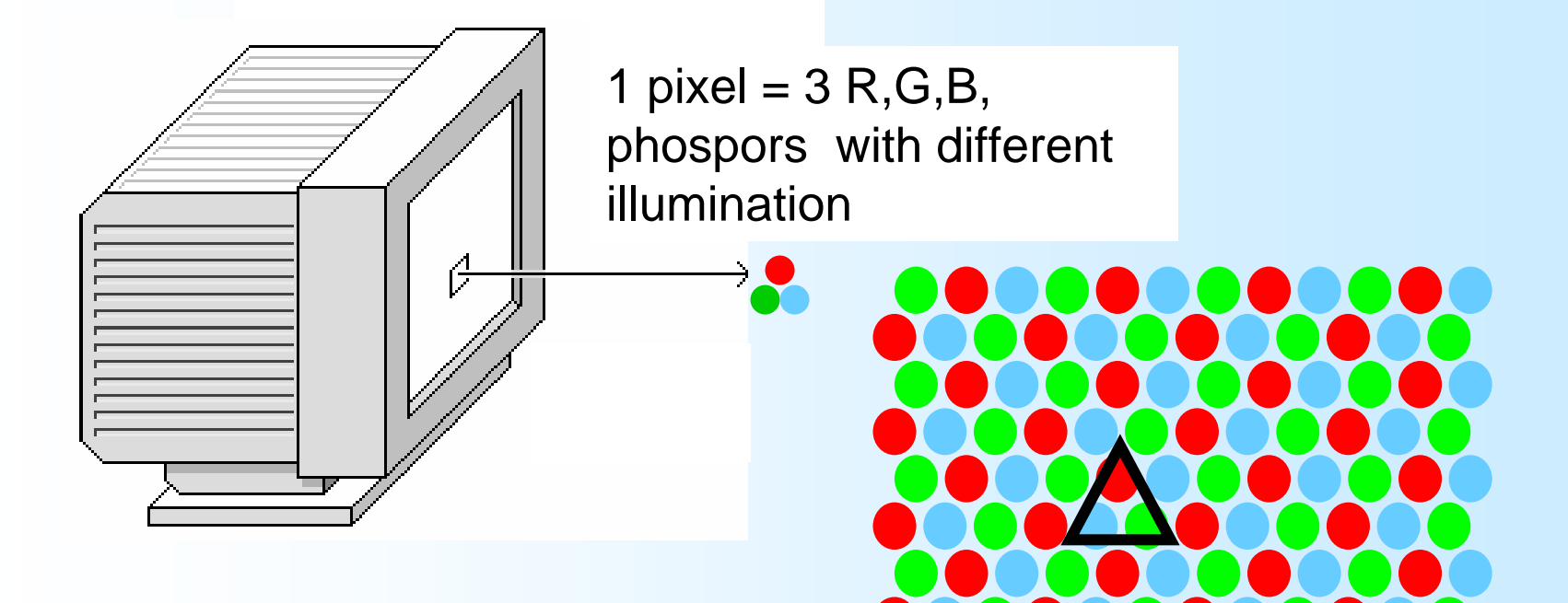

# **RGB Color Display**

#### "24 bit: "TrueColor"

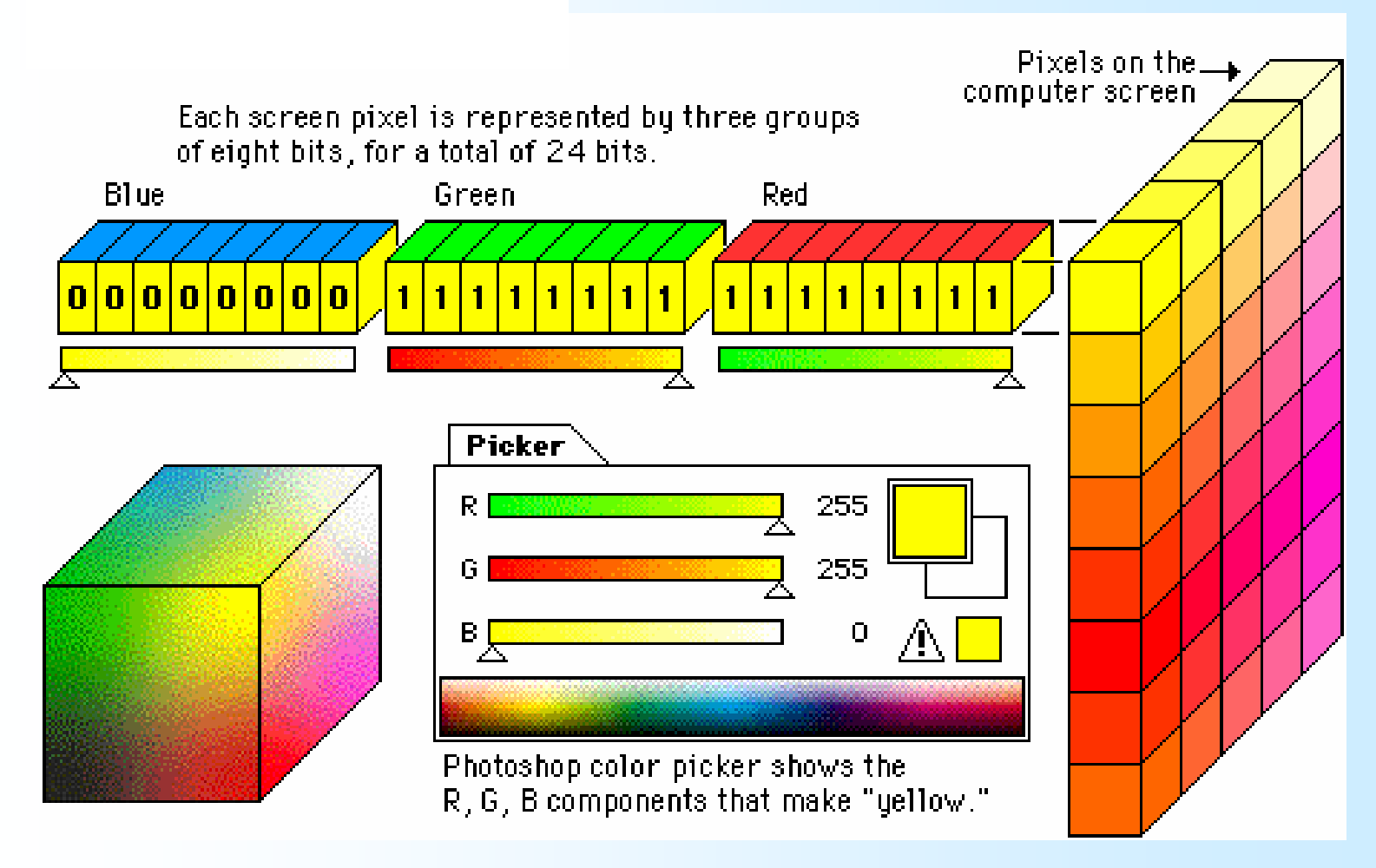

#### **Depth Resolution**

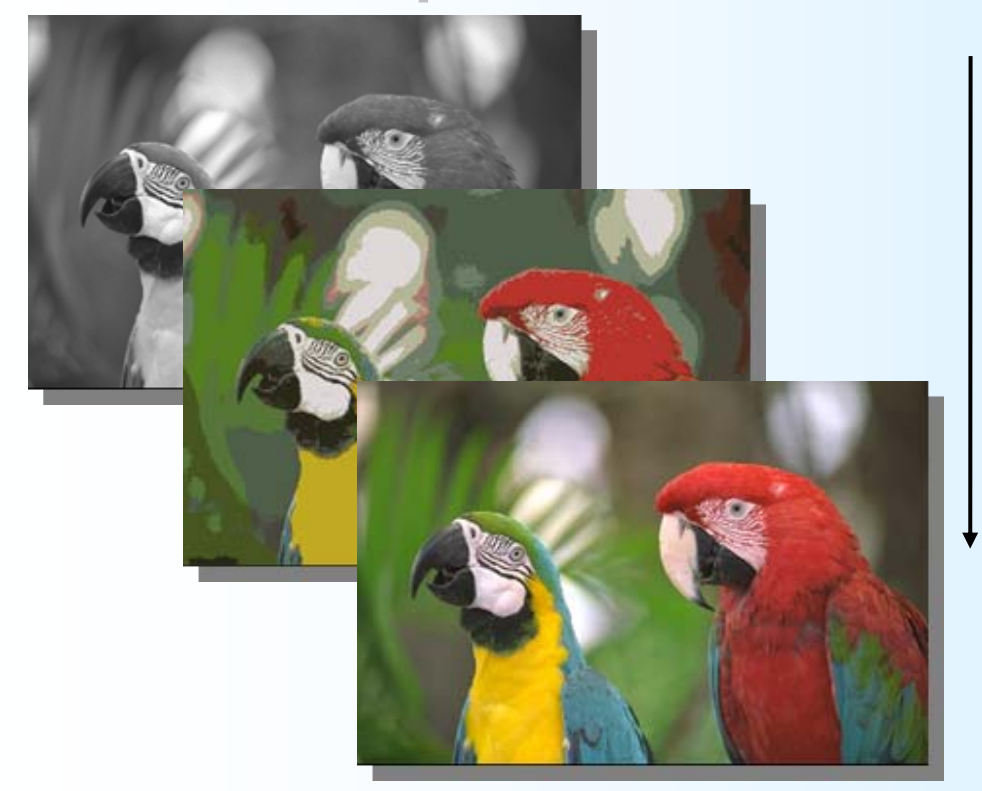

**8 bit – 256 Gray levels**

**4 bit – 16 colors**

**…**

**24 bit True colors**

# How many colors?

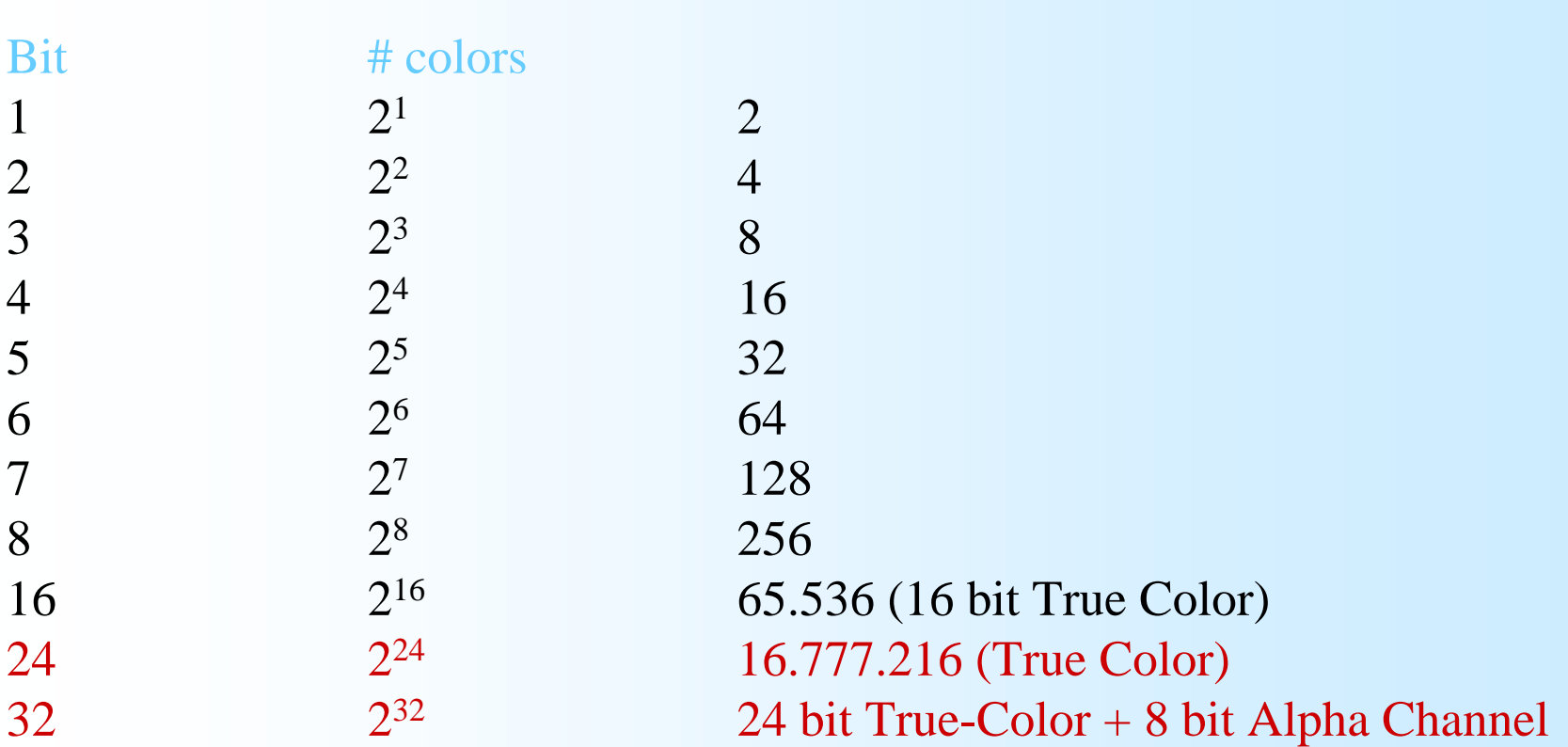

# Si può fare di meglio?

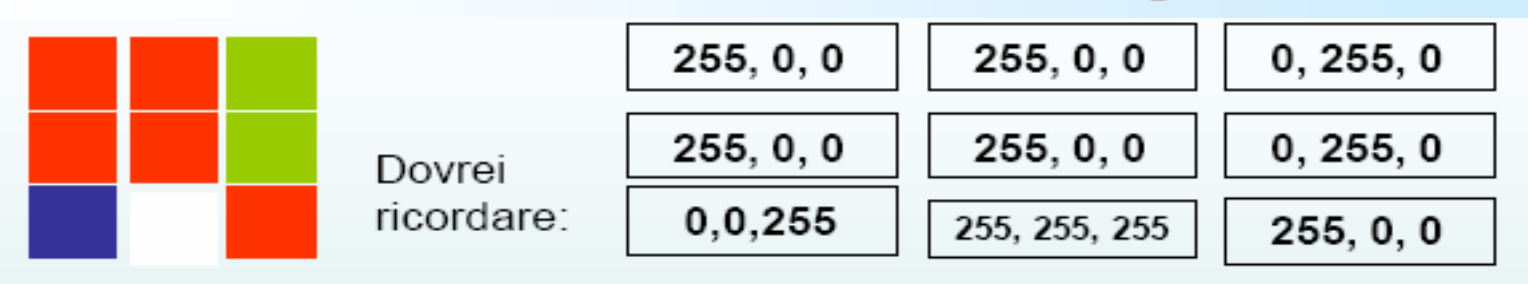

Totale 27 byte =  $216$  bit

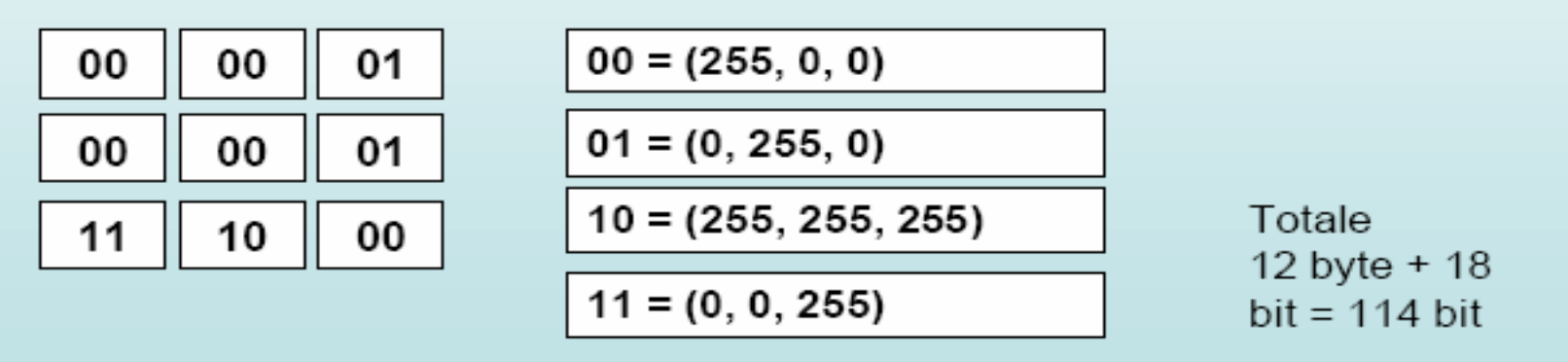

Ricordo queste "etichette" e questa tabella

La tabella che lega "etichette" con le corrispondenti componenti RGB si chiama: "tavolozza", "palette", "tabella di indicizzazione dei colori", "tabella di sbirciata", "look up table","LUT".

## 256 Color Display (8 bit)

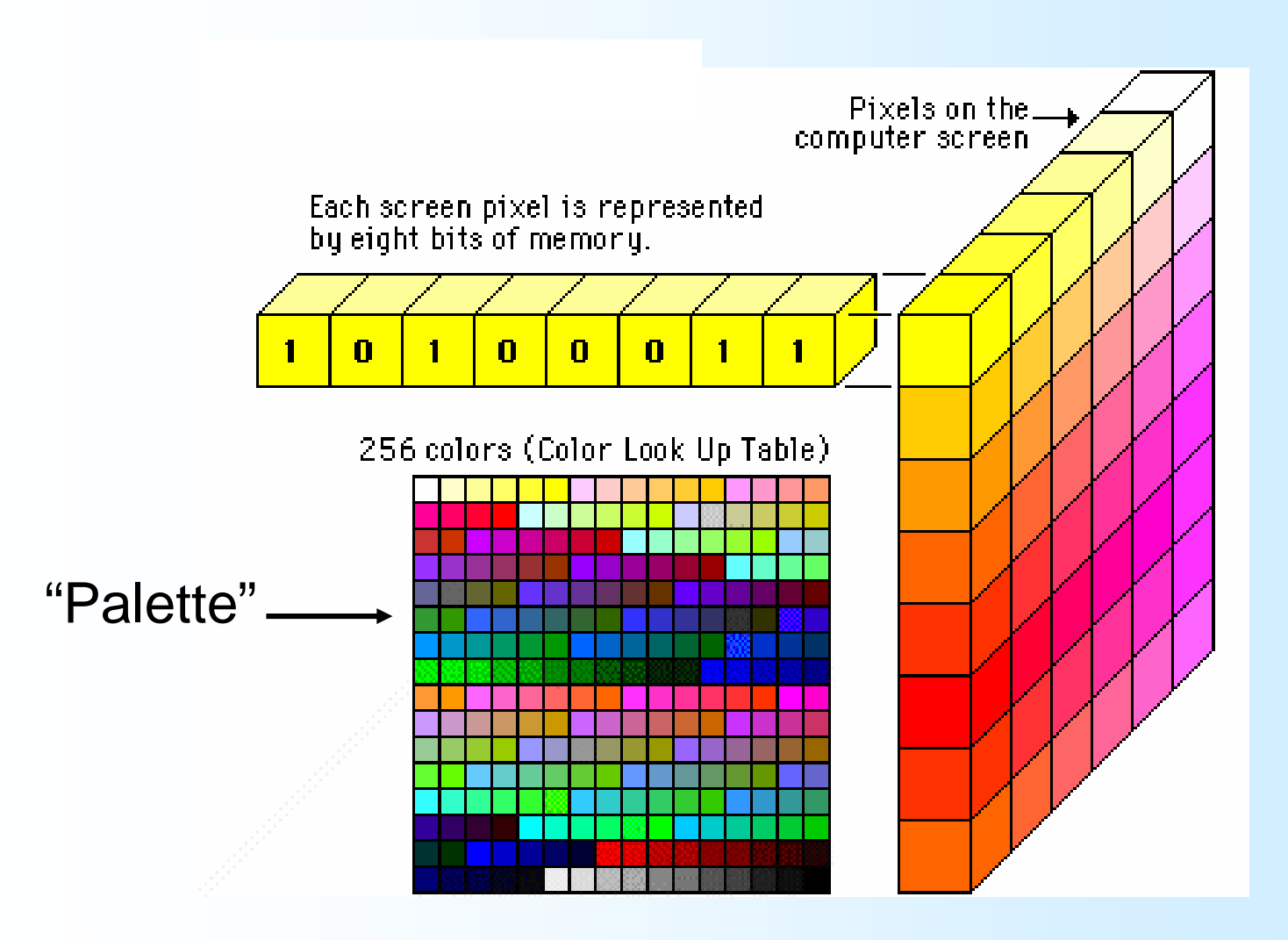

### Indicizzazione di un'immagine True -color

I software commerciali e alcuni formati di compressione (GIF) adottano una palette di 256 colori.

**Se nell'immagine true color ci sono meno** di 256 colori essi vengono replicati nella palette.

**Se nell'immagine true color ci sono più** di 256 colori essi vengono "ridotti" scegliendo 256 rappresentanti che garantiscano una buona qualità visiva (esistono numerosi algoritmi, anche proprietari per tale scopo). Esistono anche palette "standard": MAC, WINDOWS, WEB SAFE, OTTIMIZZATE eccetera

#### EXAMPLE 256 color

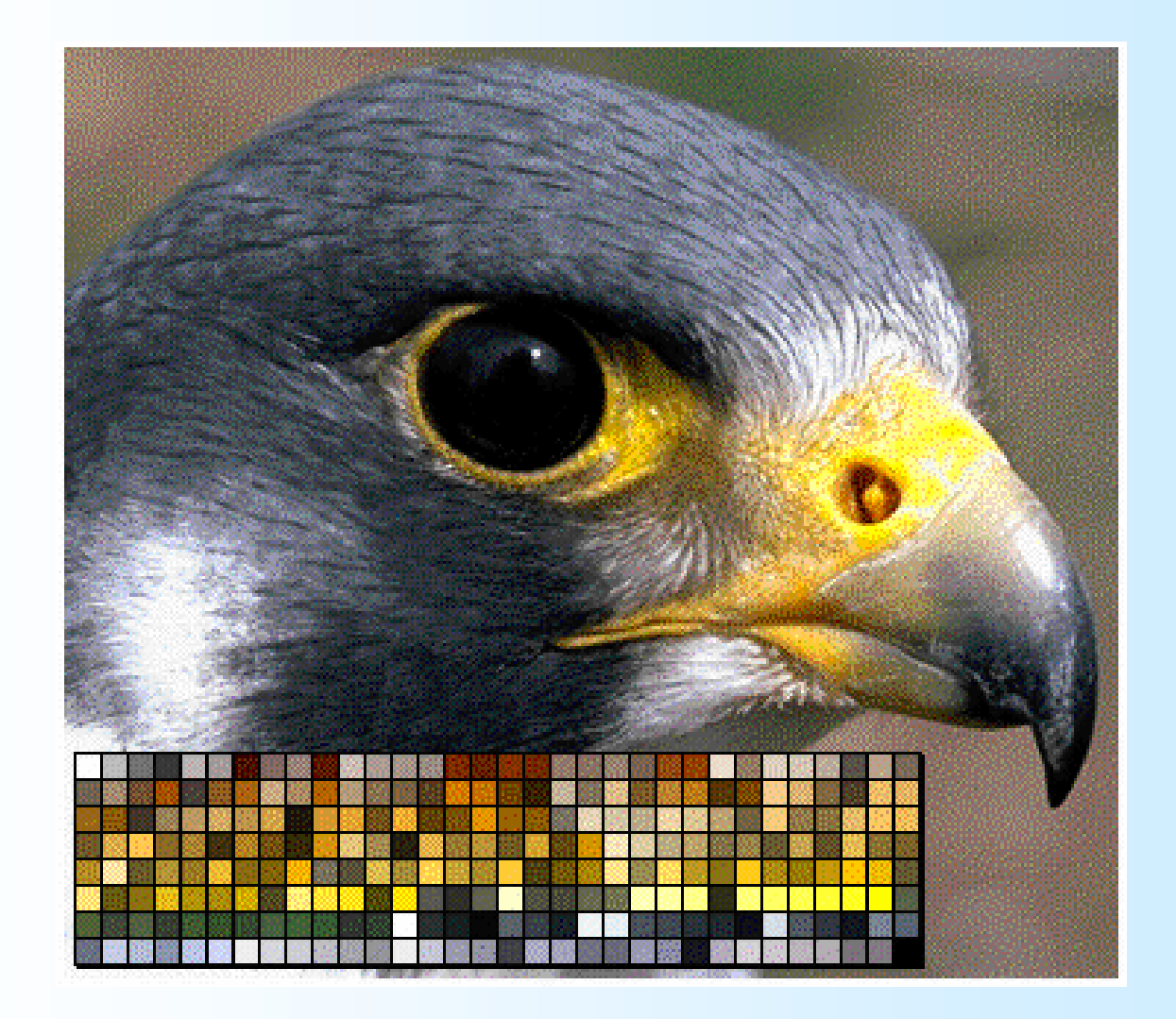

# Dithering

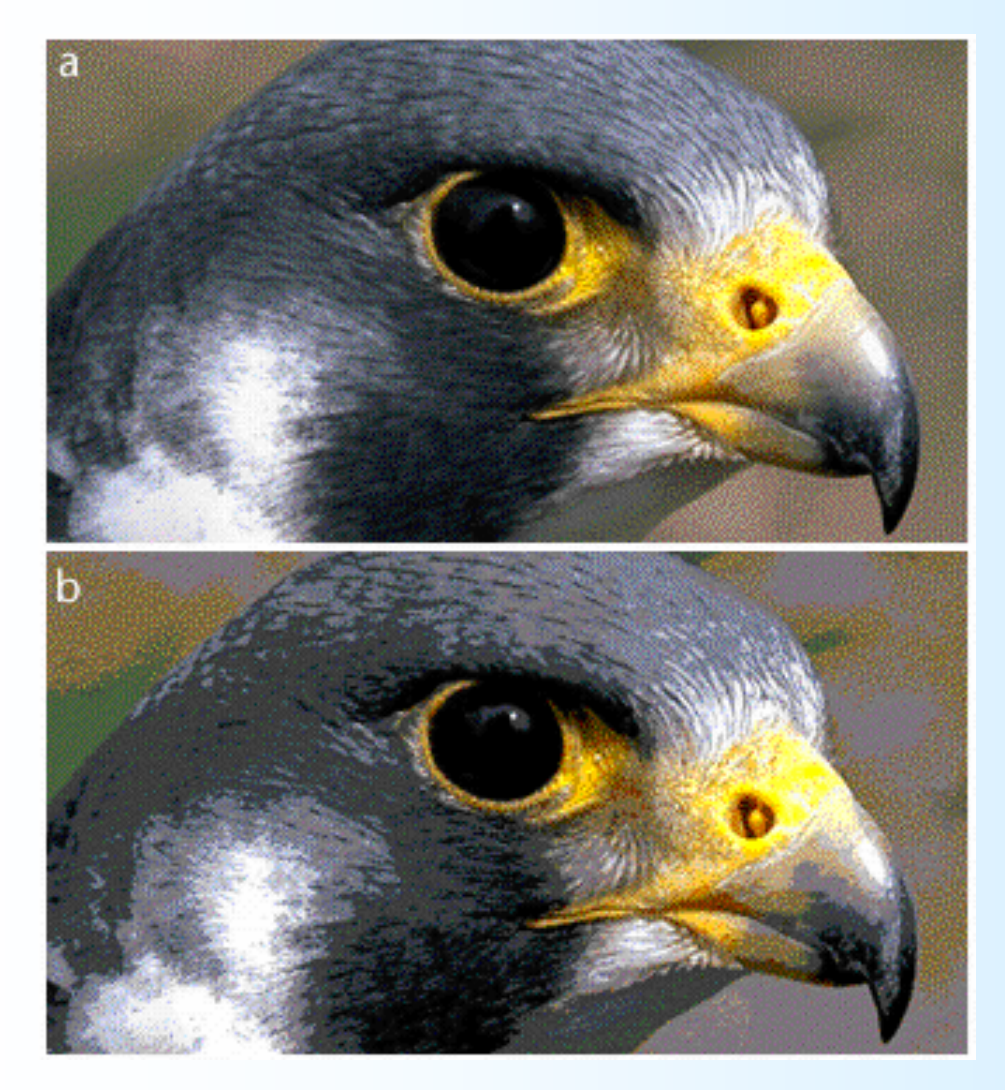

**Original (TrueColor)**

**Dithered (256 colori)**

#### Palettes

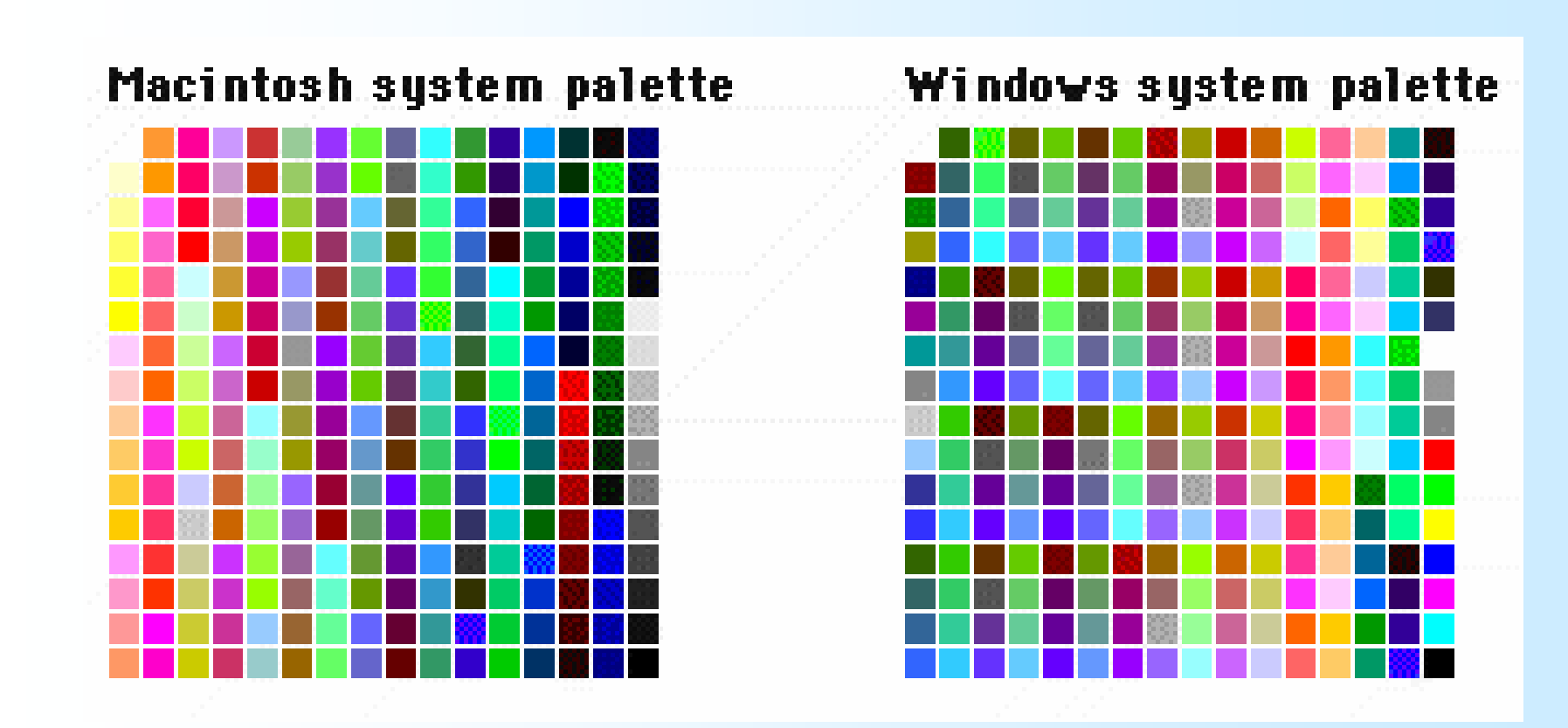

# Colour Images

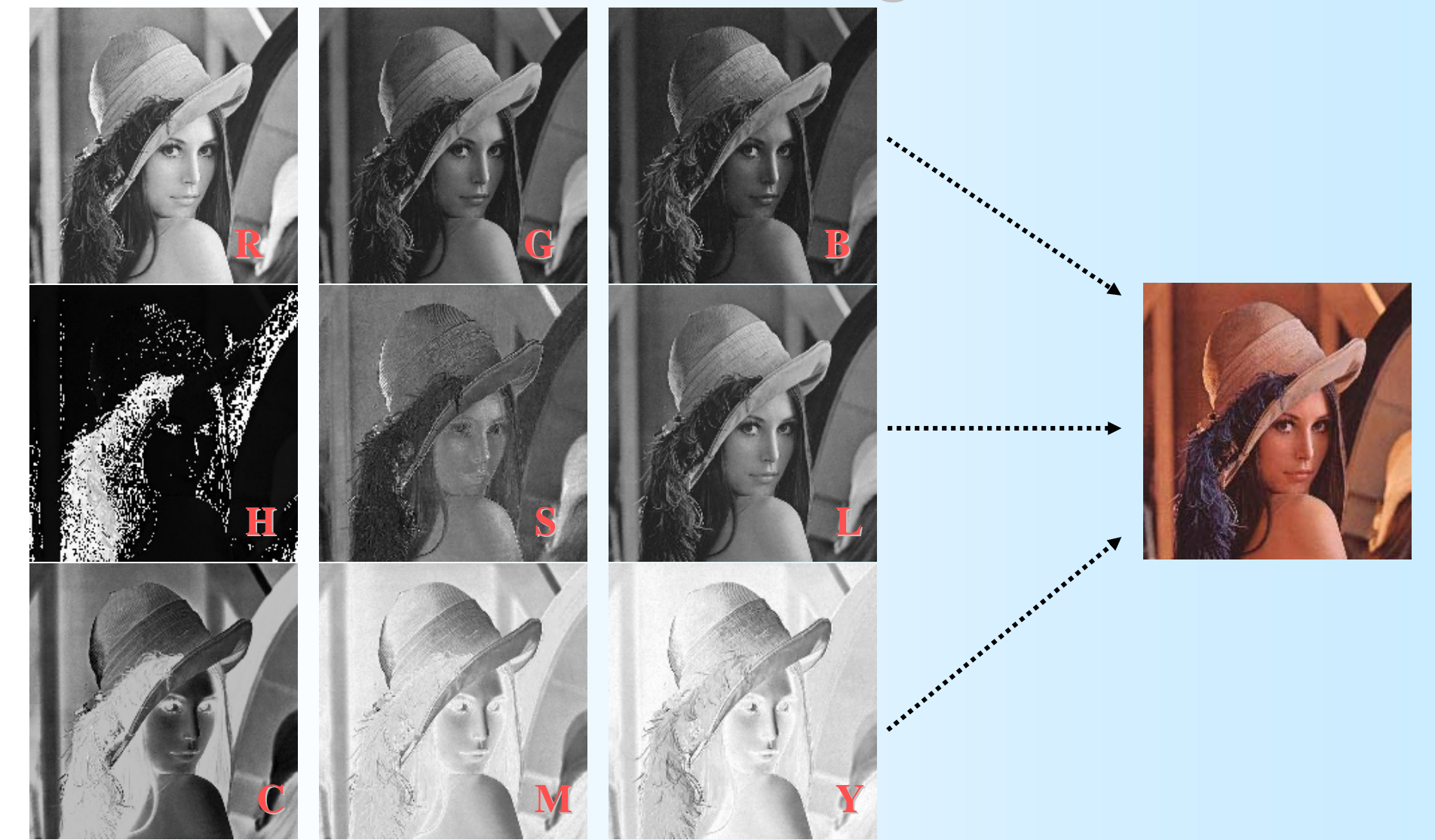
## Esempio: Rettangolo Esempio: Rettangolo Raster

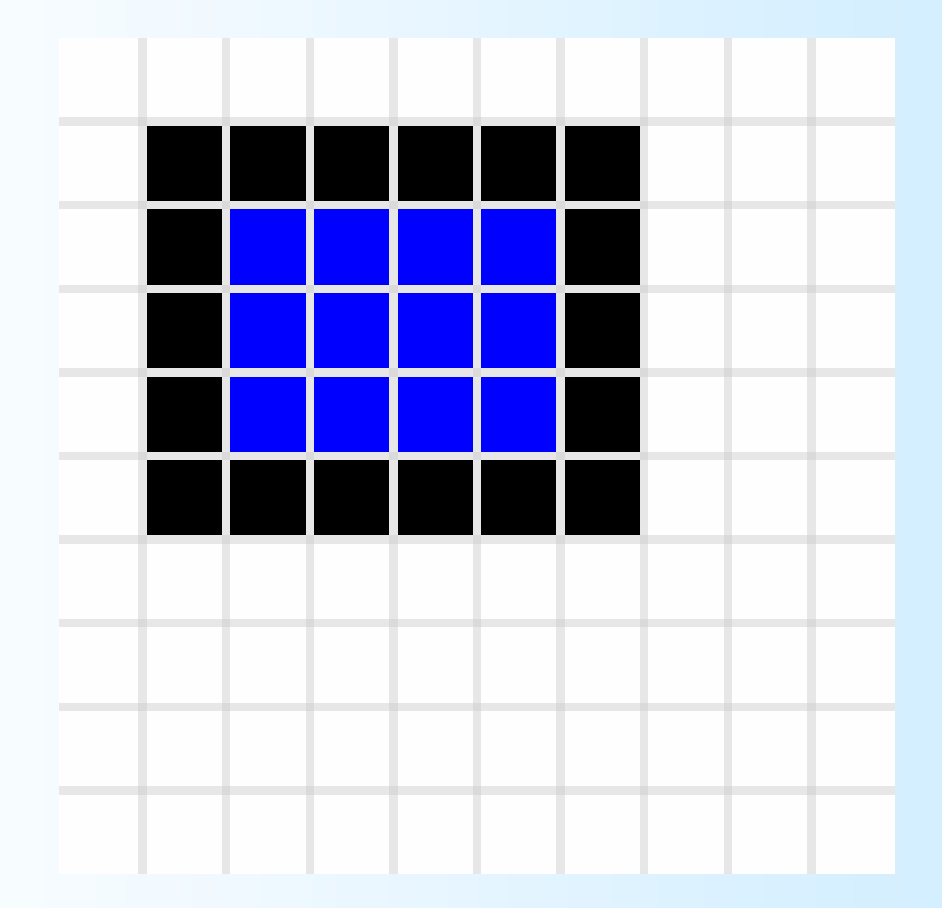

## Grafica Vettoriale

- ¾ Nella grafica vettoriale un'immagine è descritta come una serie di forme geometriche.
- ¾ Piuttosto che una serie "finita" di pixel, un visualizzatore di immagini vettoriali riceve informazioni su come disegnare l'immagine sul DISPLAY DEVICE in uno specifico sistema di riferimento.
- ¾ Le immagini vettoriali possono essere stampate con strumenti appositi (plotter)

## Esempio: Rettangolo Vettoriale

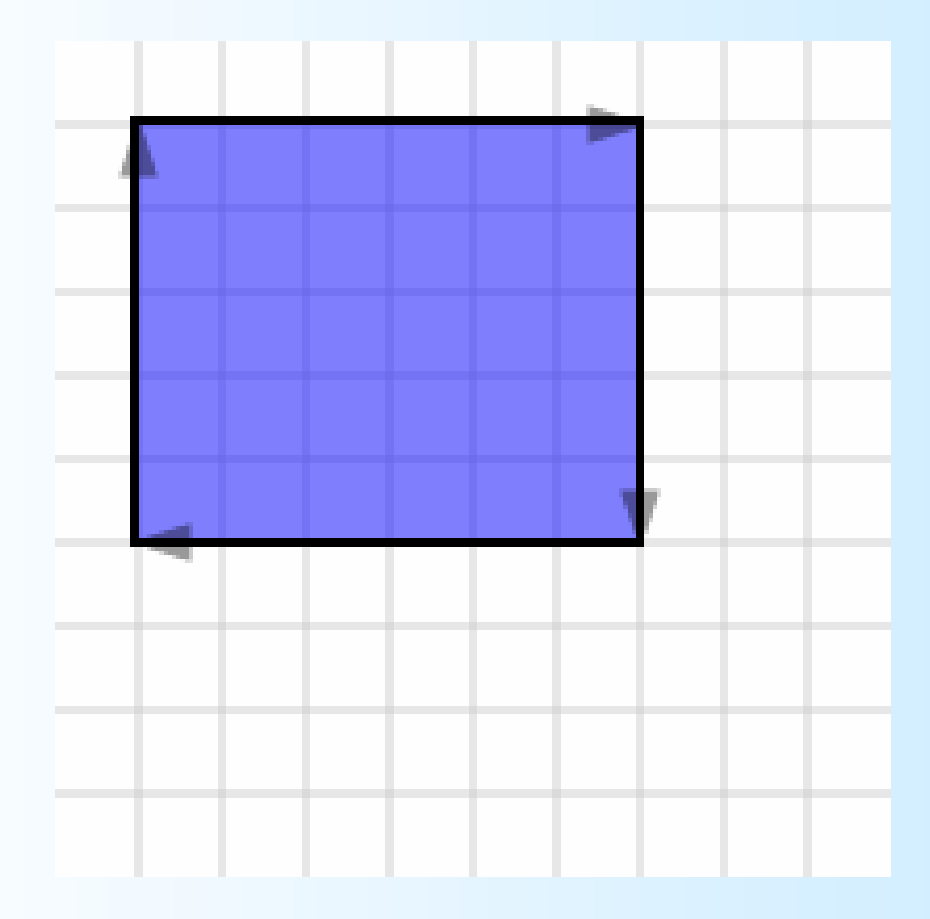

## Differenze

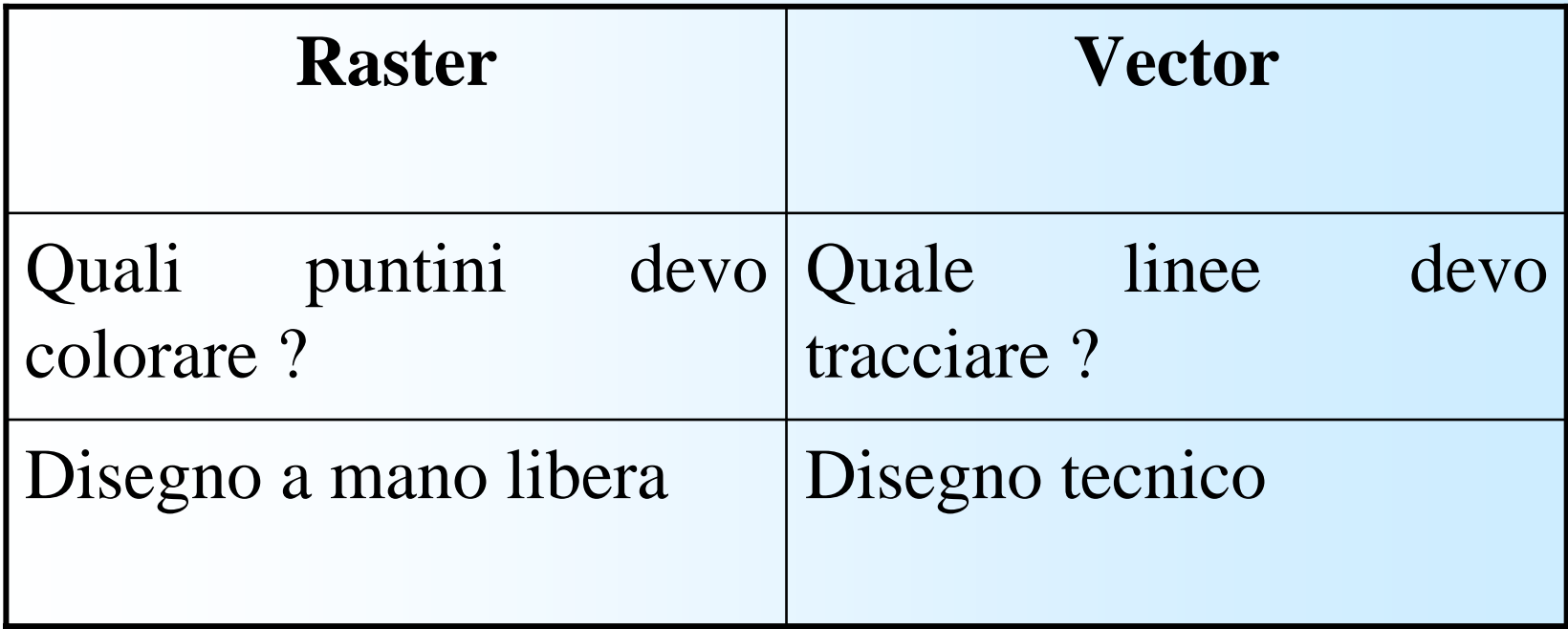

## Confronto

### **Raster**

*Pro*

- $\triangleright$  Fotorealismo
- ¾ Standard su Web

### **Vector**

### *Pro*

 $\triangleright$  Le trasformazioni sul piano sono semplici (Zooming, Scaling, Rotating)

### *Contro:*

 $\triangleright$  Nessuna semantica.

descrizione

 $\triangleright$  Grandi dimensioni

#### *Contro*:

- ¾ Non fotorealistico
- ¾ Formati vettoriali proprietari

## Cui prodest vector?

- ¾ **CAD** (Computer Assisted Drawing) usa grafica vettoriale per misure precise, capacità di zoomare dentro i particolari dei progetti, ecc. (AutoCad,…)
- ¾ **Desktop Publishing & Design** (Adobe Illustrator, Macromedia Freehand, Publisher)
- ¾ Linguaggio di stampa **Postscript**
- ¾ **Animazioni** su web (Macromedia Flash)
- ¾ **GIS** (Geographical Information Systems): Arcview, Envi,…

### Un esempio concreto di Un esempio concreto di scalabilità

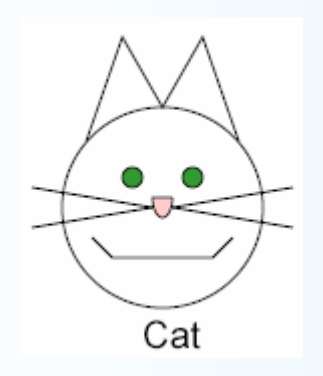

Cat

Raster (140x170) Vector(140x170)

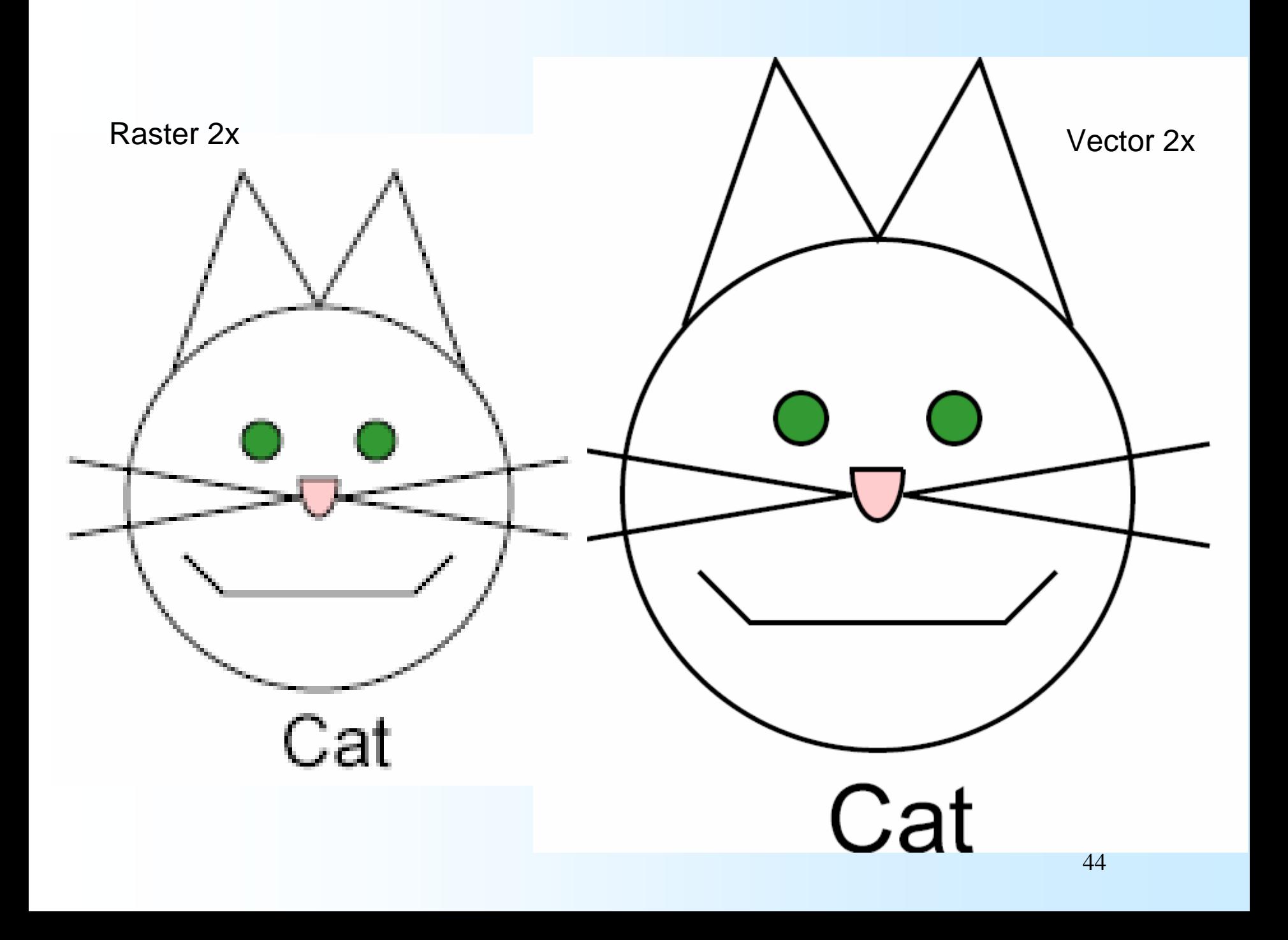

## Magnificazione e Contrazione

- ¾ Sono operazioni di sovra-campionamento (**zooming** <sup>o</sup>**magnificazione**) e sotto-campionamento (**shrinking** <sup>o</sup>**contrazione**), effettuate direttamente su immagini digitali
- ¾ Lo zooming richiede due fasi: 1) creazione di nuove locazioni di pixel; 2) assegnazione dei valori di grigio ai nuovi pixel
- ¾ Se per esempio si vuole effettuare uno zoom di 1.5 volte di una immagine 500 x 500, evidentemente la nuova griglia di campionamento sarà 750 x 750

## **Zooming - Replication**

La risoluzione di un'immagine può essere fittiziamente aumentata mediante un'operazione di *zooming: zooming:*

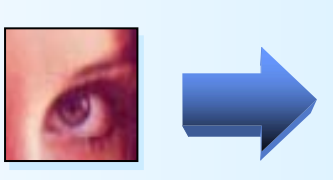

Il più semplice operatore di zooming<br>"*Replicazione*": "*Replicazione*":

- $\triangleright$  Per ogni pixel nell'immagine
	- ¾ Copia lo stesso valore in una griglia ¾ Copia lo stesso valore in una griglia griglia di NxN pixels(N<sup>2</sup> repliche).

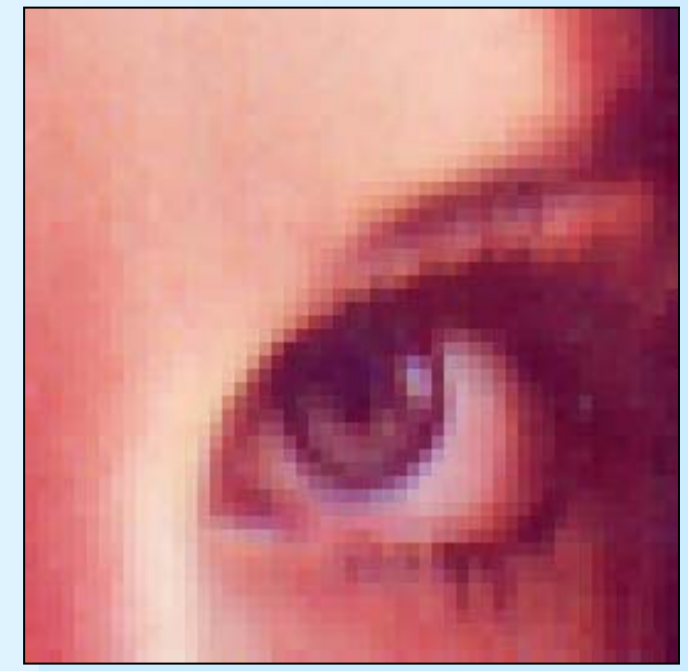

### Ex: Zooming Ex: Zooming x2x2……

**Il principale problema di questo approccio**<br>
(detto "*Pixelization*") consiste nella (detto "*Pixelization*") consiste nella comparsa di artefatti a blocchi. comparsa di artefatti a blocchi.

## Zooming - Bicubic

Per rimuovere la Per rimuovere rimuoverePer rimuovere la<br>Pixelization, si possono utilizzare degli operatori cosiddetti "adattivi"

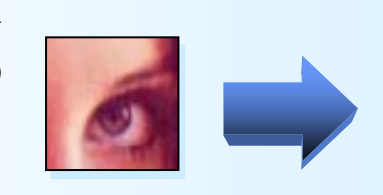

II metodo più utilizzato è il "*Bicubico*": ¾¾ I pixel mancanti vengono calcolati I pixel I pixel mancanti vengono calcolati utilizzando una media locale, facendo uso di un'approssimazione con una o più funzioni cubiche. funzioni funzioni cubiche

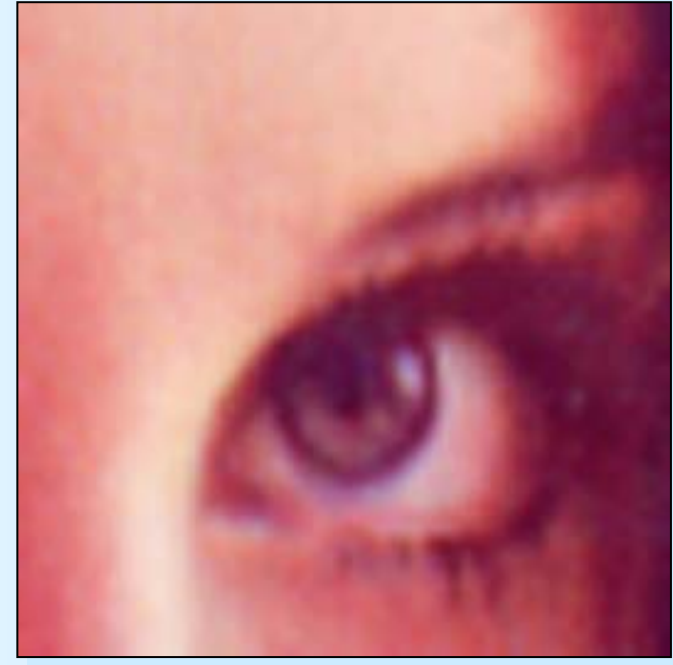

Le immagini appaiono sfocate<br>(*Blurred)* (*Blurred)*

# Zooming

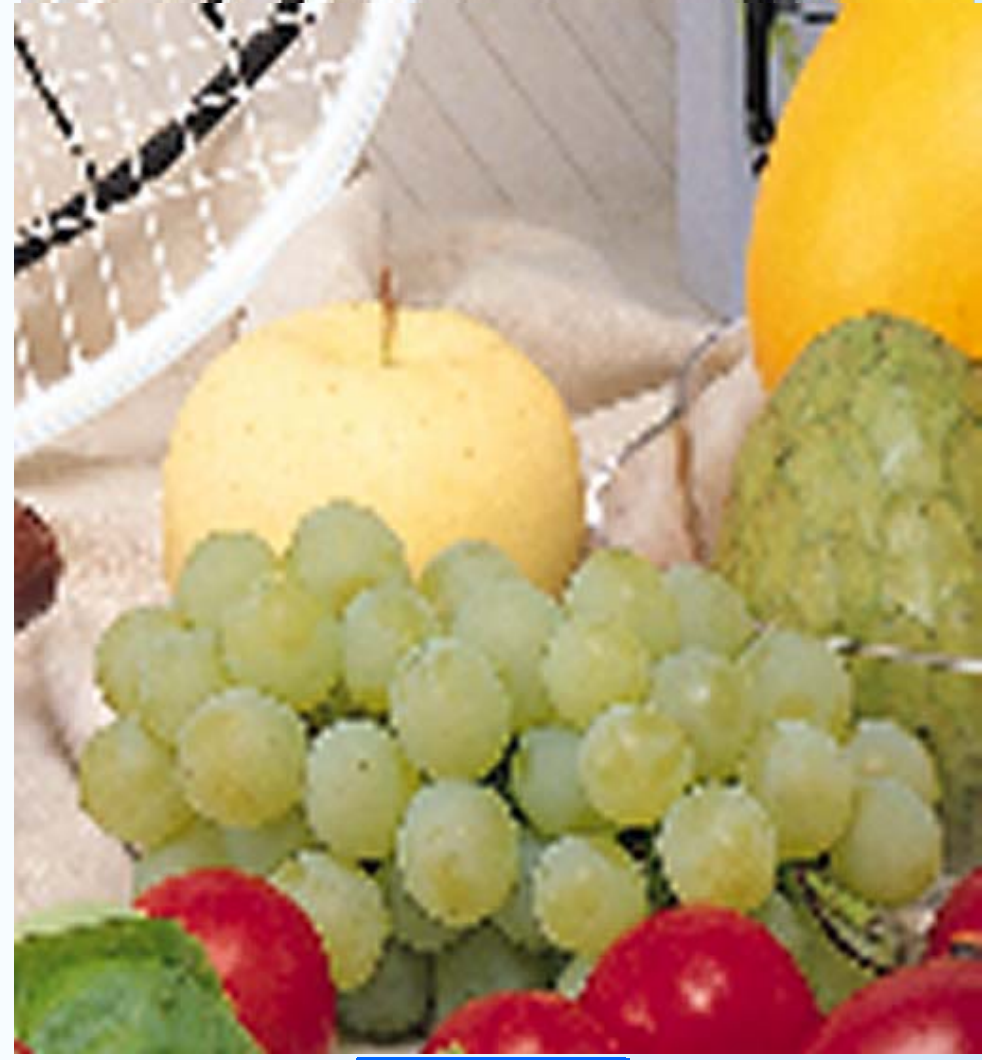

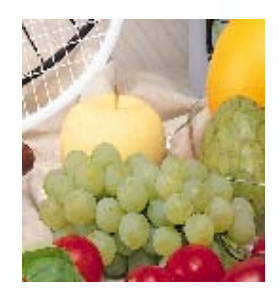

**Originale**

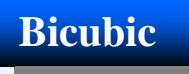

## Operatori sulle immagini digitali

Sono operazioni che possono alterare i valori dei pixel di una immagine. Esistono migliaia di operatori usati a vario scopo: essi implementano algoritmi e tecniche di elaborazione molto diverse.

In questo corso ci occuperemo solo degli operatori **puntuali;**

## Semplificazione: toni di grigio

- ¾ Per semplificare la discussione lavoreremo solo su immagini a toni di grigio.
- ¾ Le medesime operazioni descritte per tali immagini si estendono nella massima parte dei casi alle immagini RGB operando separatamente sui tre canali (piani) R, G e B e trattando ciascuno di essi come una immagine a toni di girigio indipendente dagli altri canali.

## Operatori locali e operatori puntuali

- ¾ Un operatore che preso in input il valore di un pixel ne restituisce uno cambiato si dice **"locale"** se il valore che esso dà in output dipende esclusivamente dai valori del pixel in ingresso e dei pixel ad esso "vicini". Tali pixel formano un "intorno" (*neighbor*) del pixel trasformato.
- ¾ Un operatore che preso in input il valore di un pixel ne restituisce uno cambiato si dice **"puntuale"** se il valore che esso dà in output dipende esclusivamente dal valore del pixel in ingresso.

*Ogni operatore puntuale è un operatore locale in cui il "vicinato" si riduce al singolo pixel in elaborazione.*

## Operatori puntuali: semplici tabelle!

¾ Un pixel di una immagine a toni di grigio ha tipicamente 256 possibili colori. Poiché un operatore puntuale dipende solo dal valore del pixel esso è completamente descritto da una tabella come quella che segue:

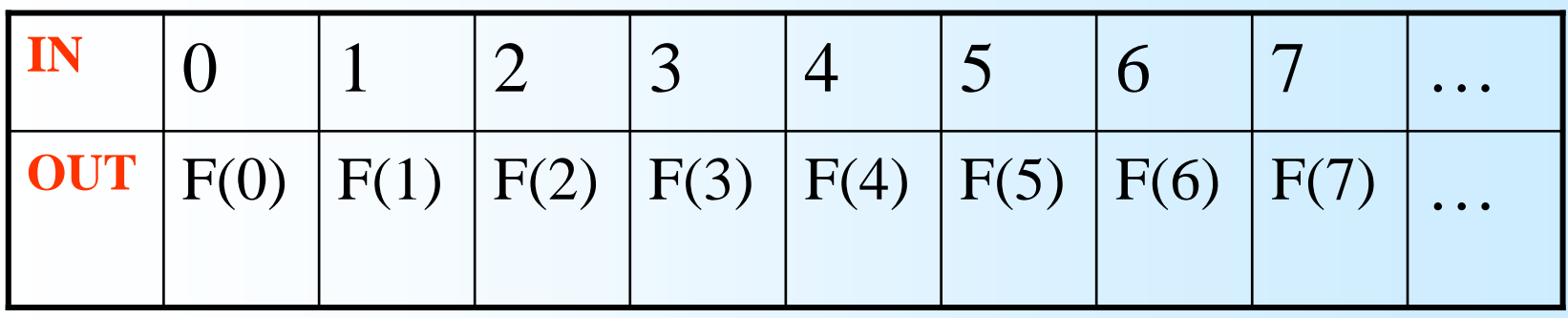

**Una tabella del genere si chiama "Look Up Table (LUT)", tabella di appoggio o di "sbirciata", perché è la tabella che va consultata se si vuole "applicare" l'operatore.**

### Numeri? No grazie preferisco preferisco i disegni i disegni **OUT**

Questa è universalmente l'interfaccia che tutti i programmi commerciali di immagini offrono per la visualizzazione e gestione delle operazioni puntuali

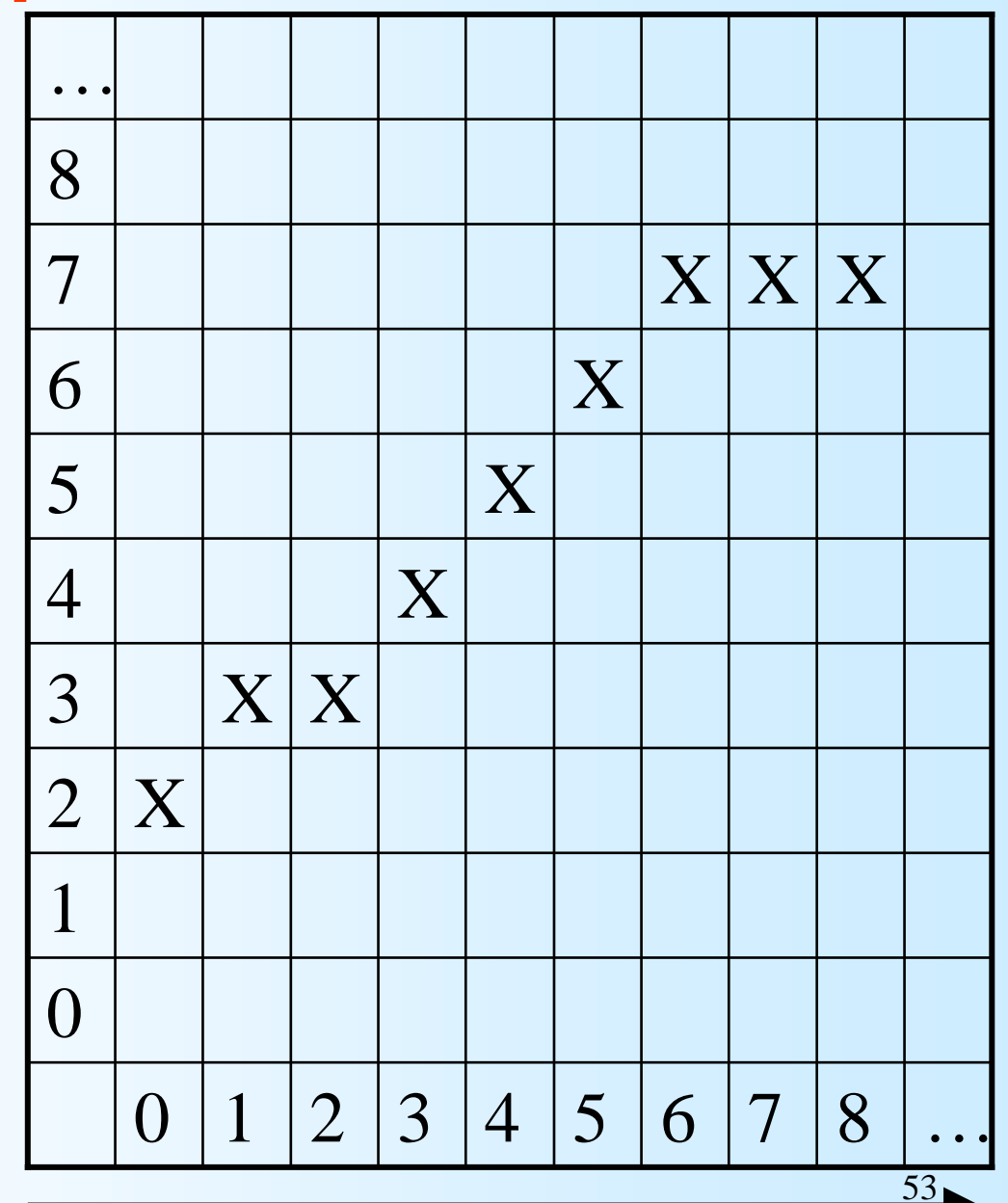

 $\cdots$  IN

## In Photoshop: "aggiusta curve"

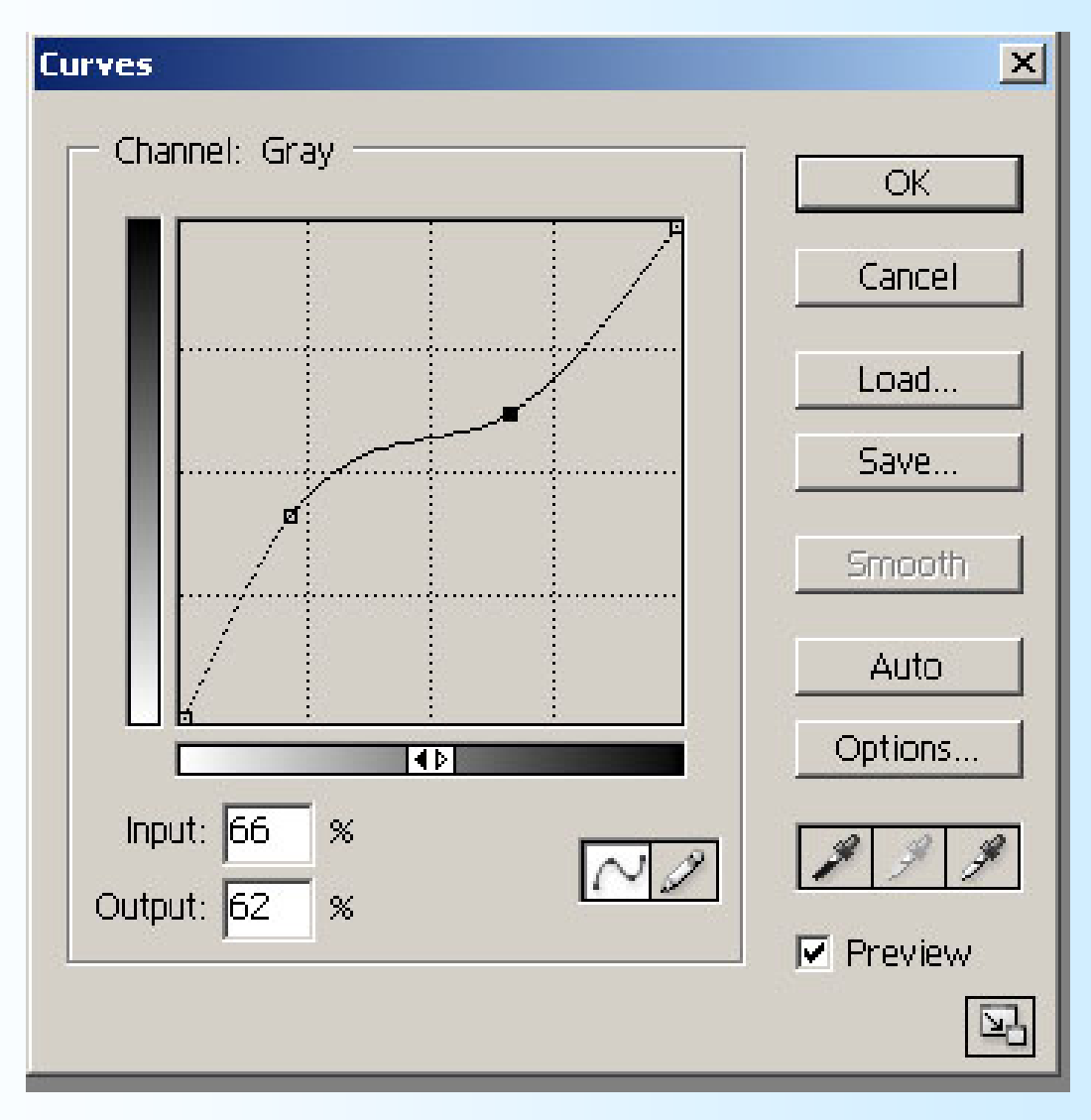

### **Identità: i valori non cambiano**

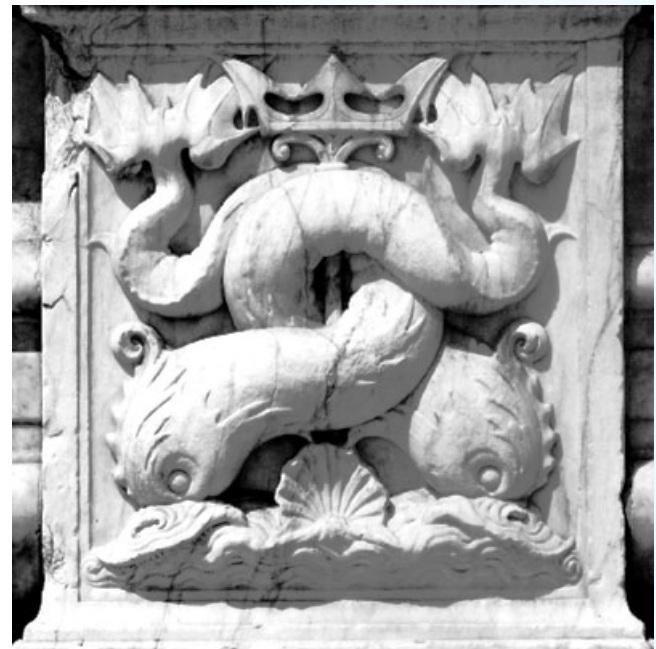

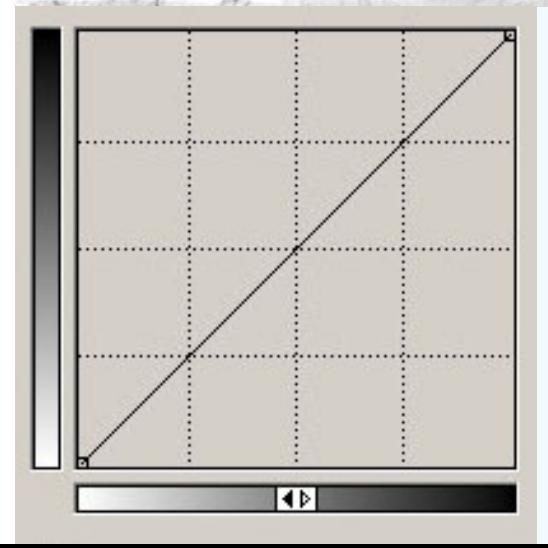

### **Negativo: bianco e nero si scambiano**

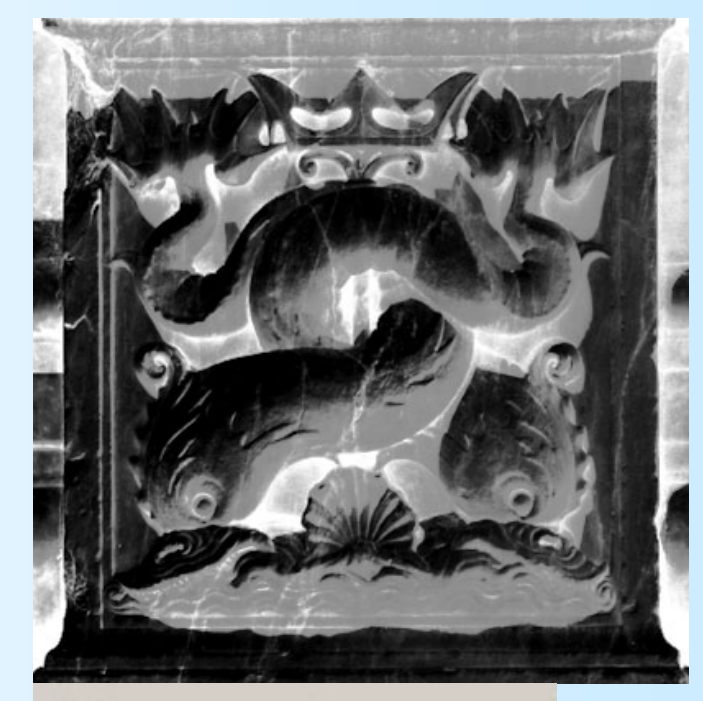

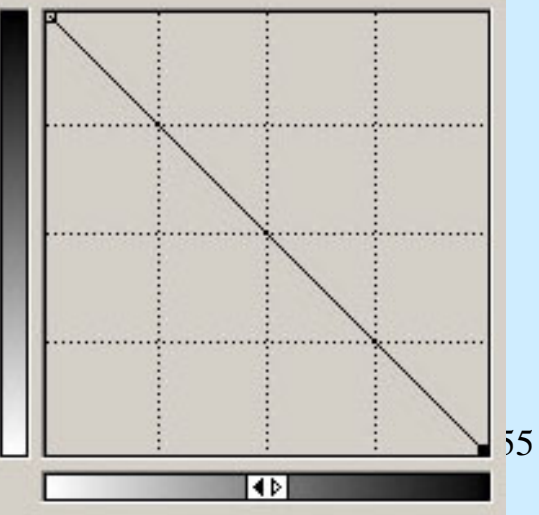

### **INCUPIMENTO**

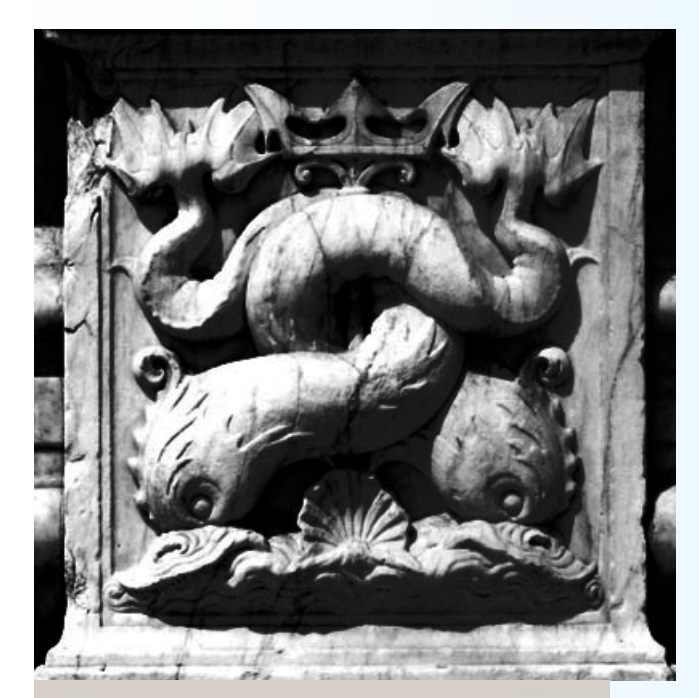

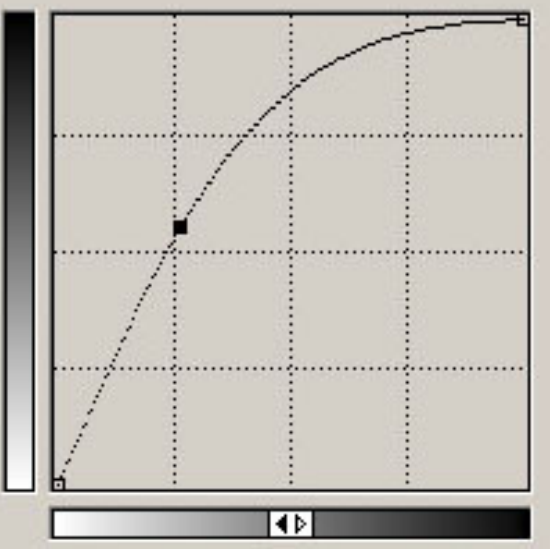

### **SCHIARIMENTO**

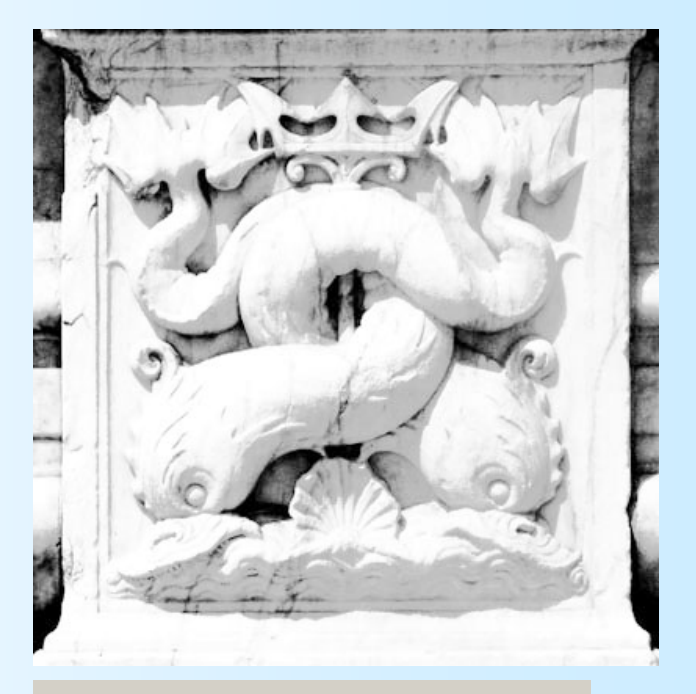

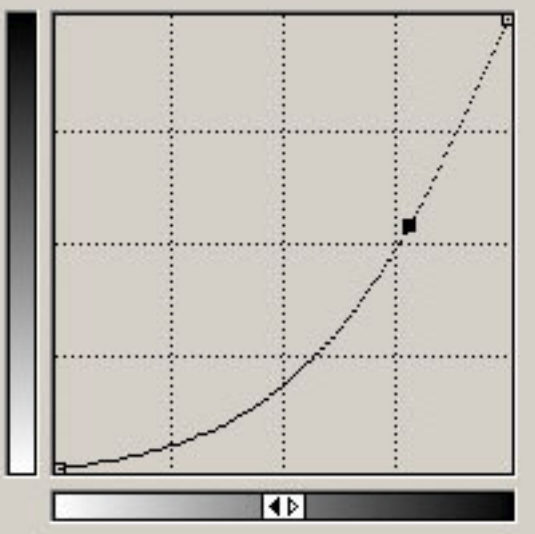

56

### **DIMIMUISCE IL CONTRASTO**

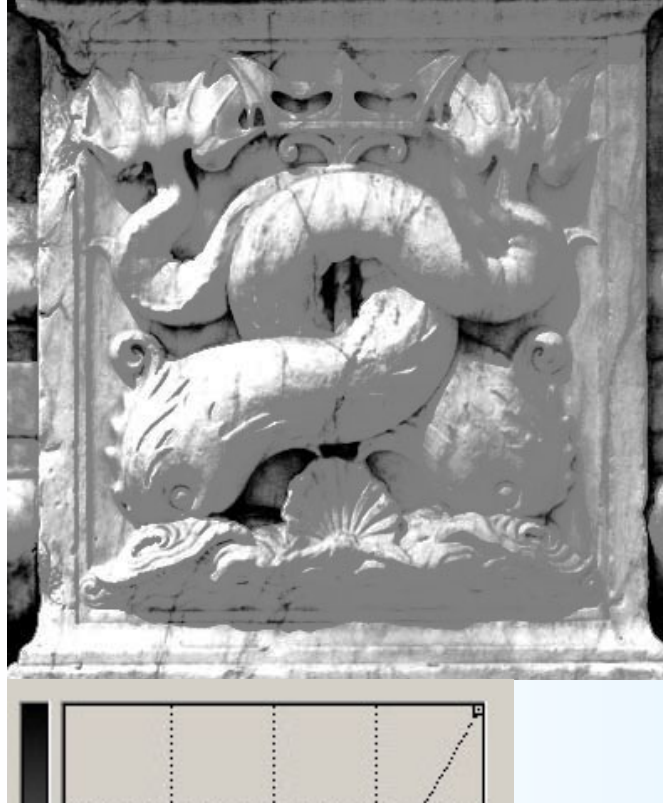

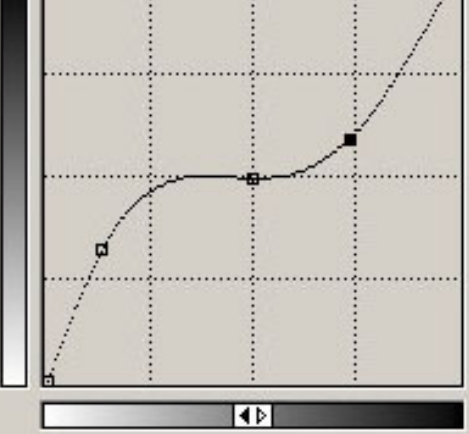

### **AUMENTA IL CONTRASTO**

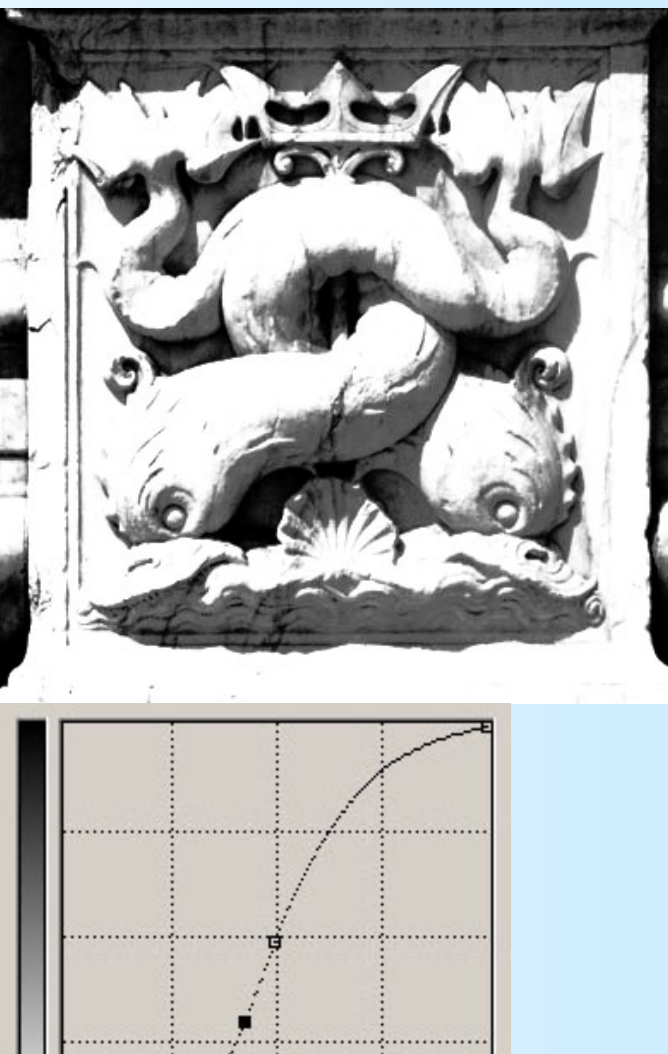

ग्ग

57

#### **ORIGINALE**

#### **SOLARIZZATA**

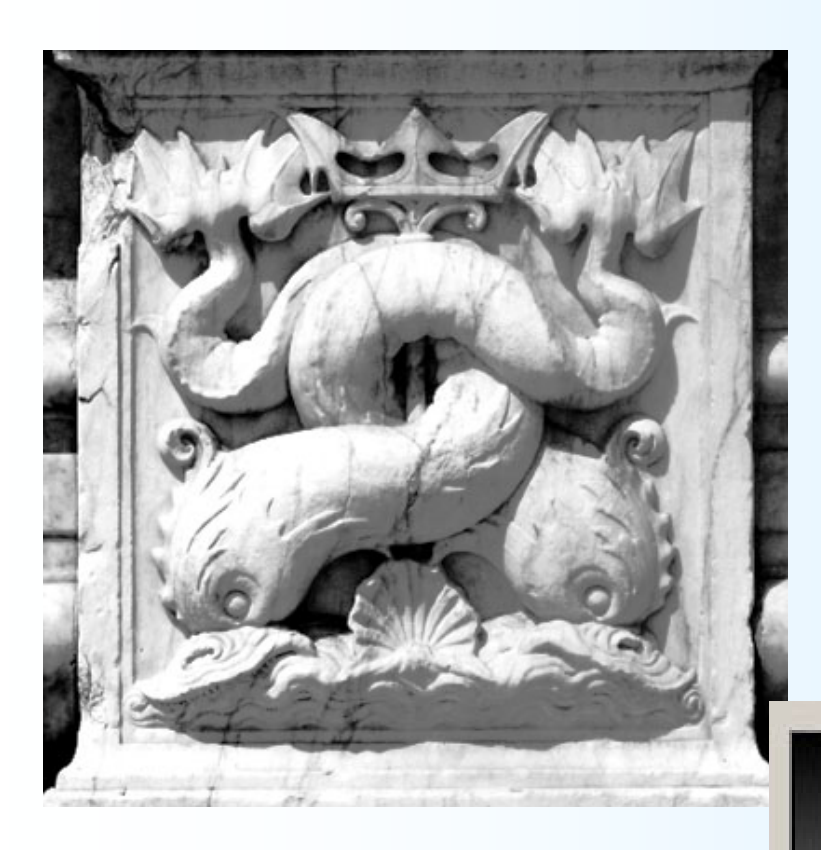

### **LUT non MONOTONA: SOLARIZZAZIONE**

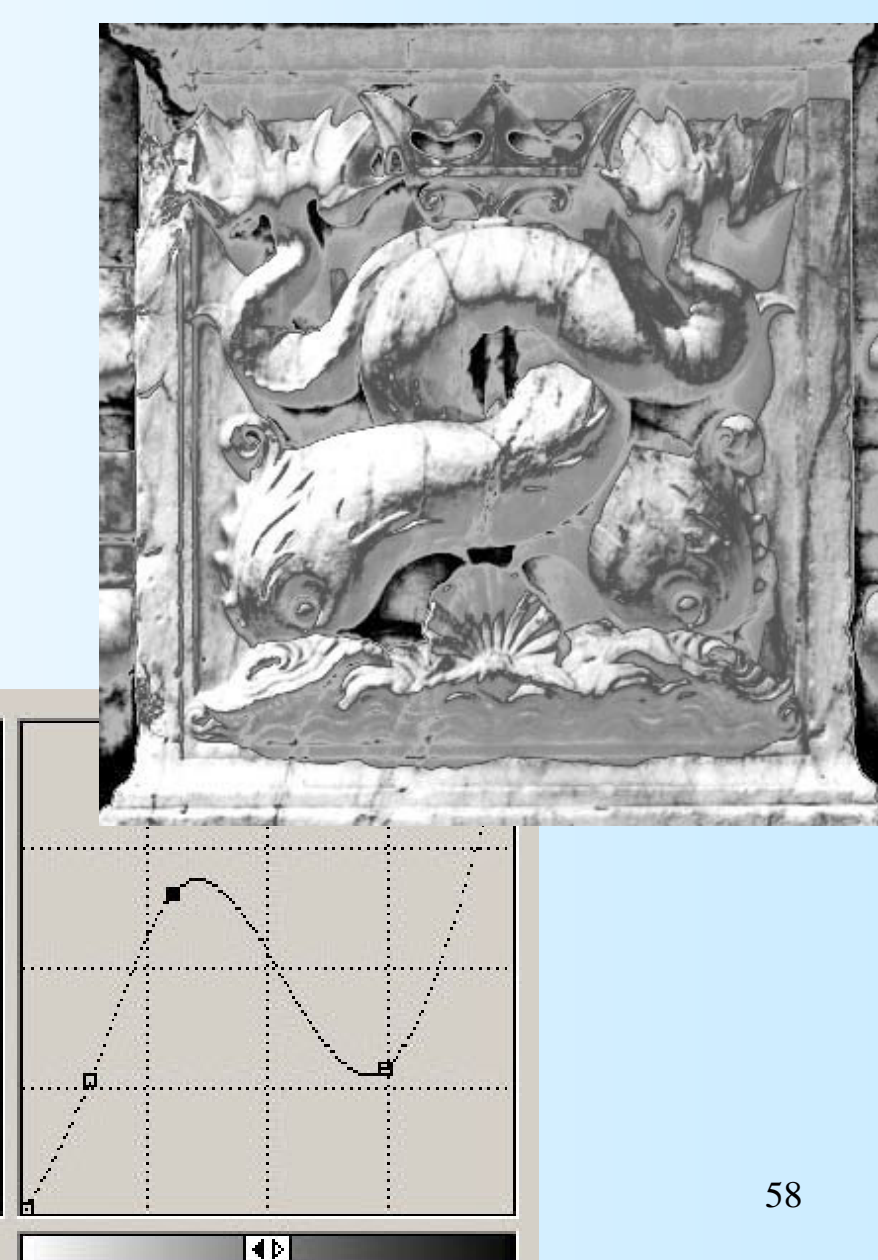

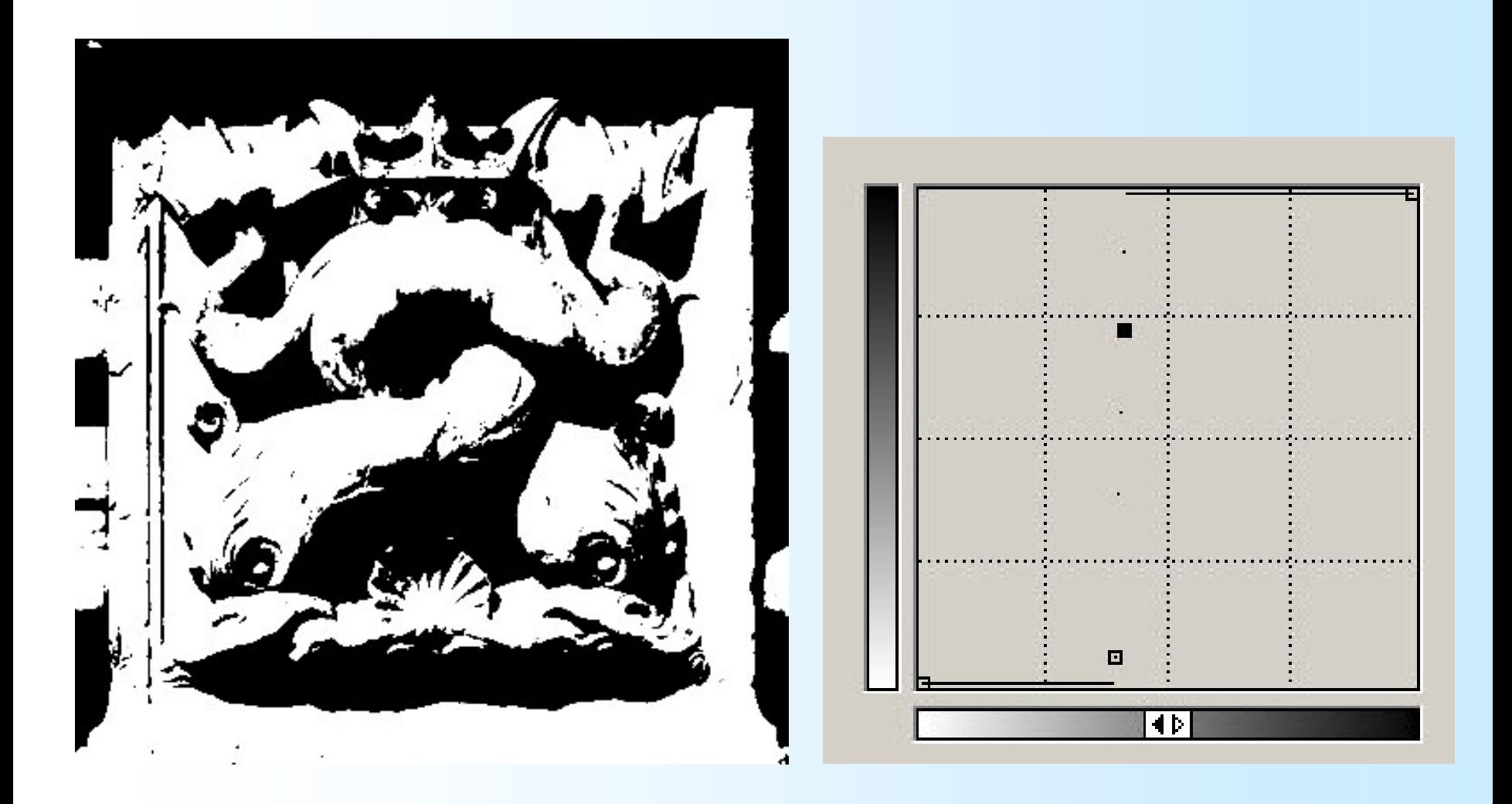

**Operazione di soglia: è una operazione di tipo puntuale.**

## Uno strumento di "diagnosi" per le immagini: la statistica

I pixel di una immagine sono una "popolazione" sulla quale possiamo calcolare tutte le quantità statistiche descrittive che si usano normalmente:

**Media, mediana, varianza, deviazione standard, quartili, percentili eccetera.**

Particolarmente importante è la conoscenza della distribuzione delle frequenze dei toni di grigio: l'istogramma.

## Istogramma

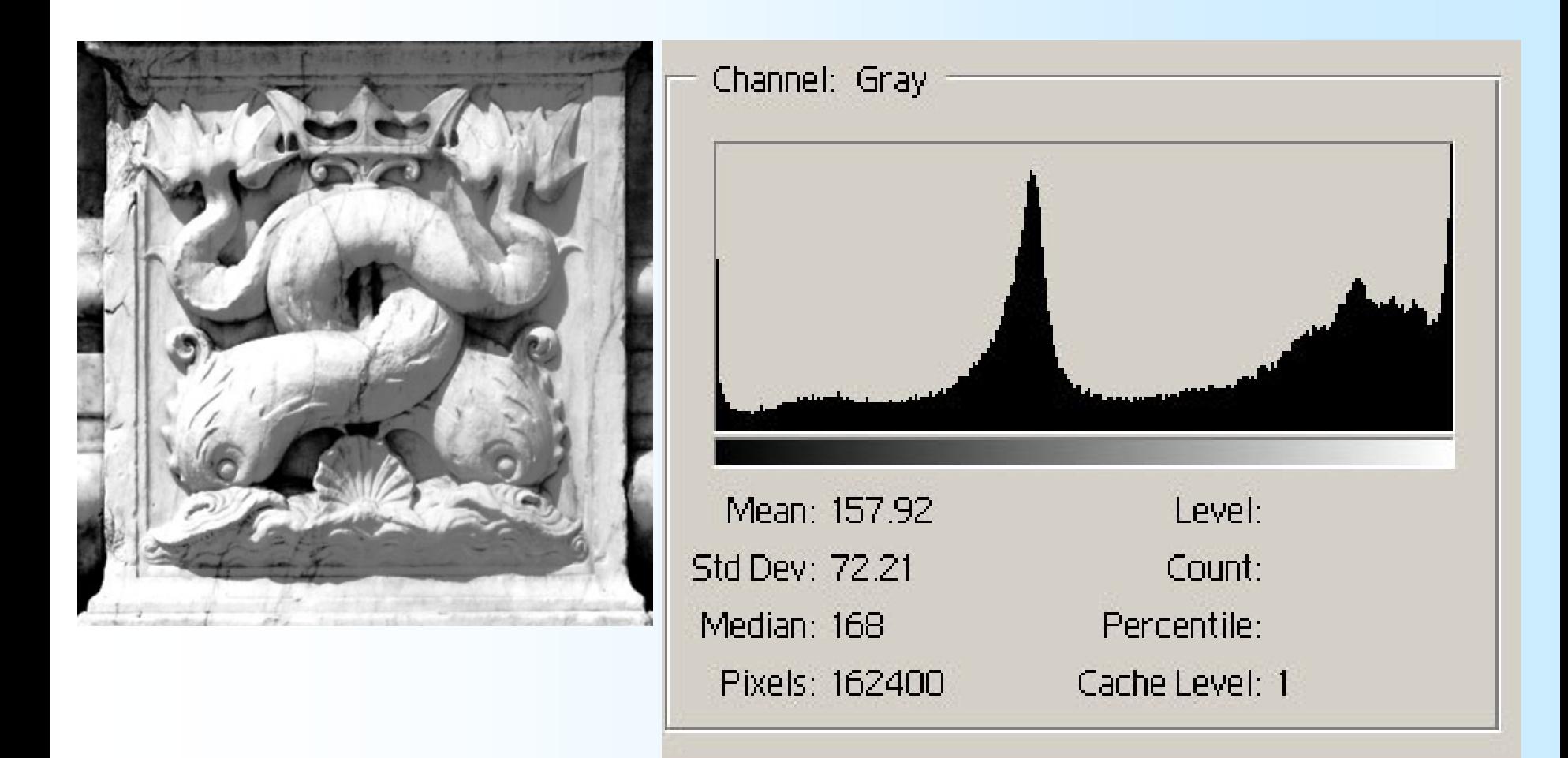

### Immagini diverse potrebbero avere istogrammi simili!

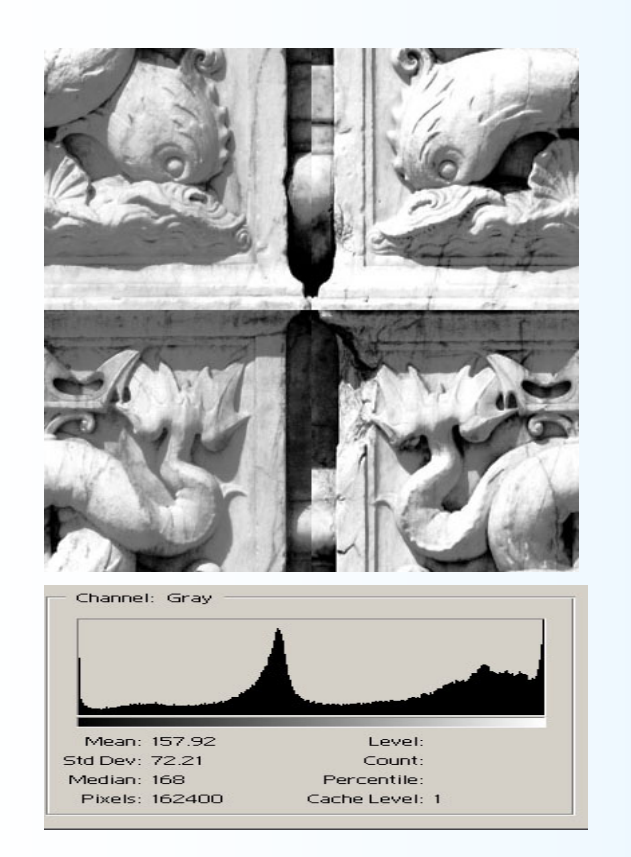

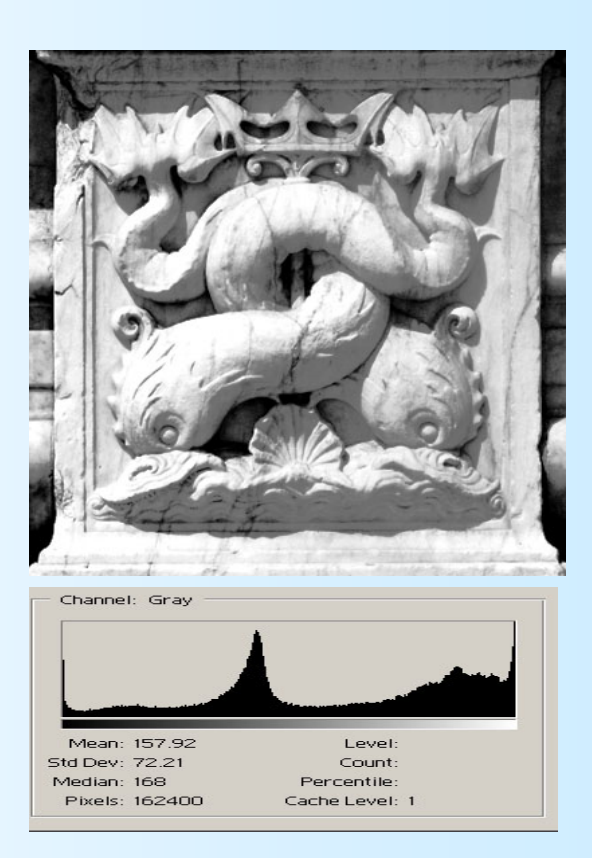

62L'istogramma non tiene conto della **distribuzione spaziale** dei pixel!

## **Le operazioni di LUT alterano l'istogramma**

## **Vedi successive slides**

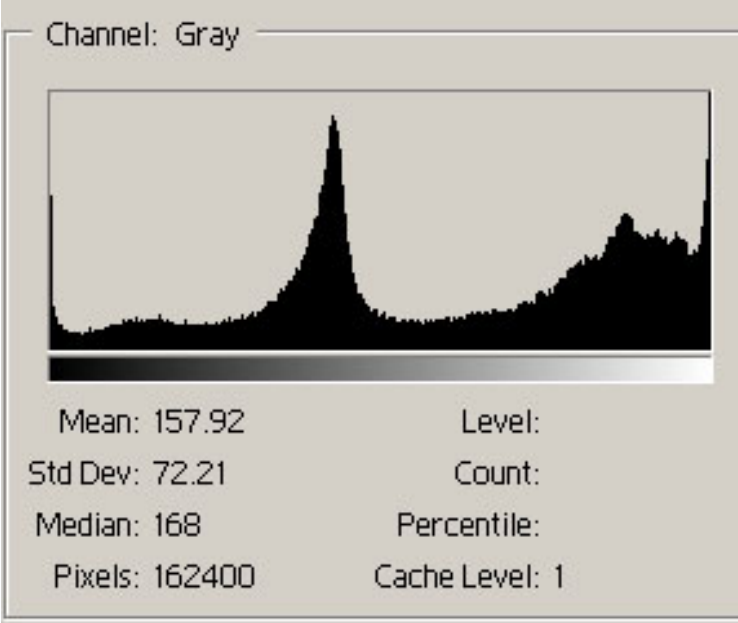

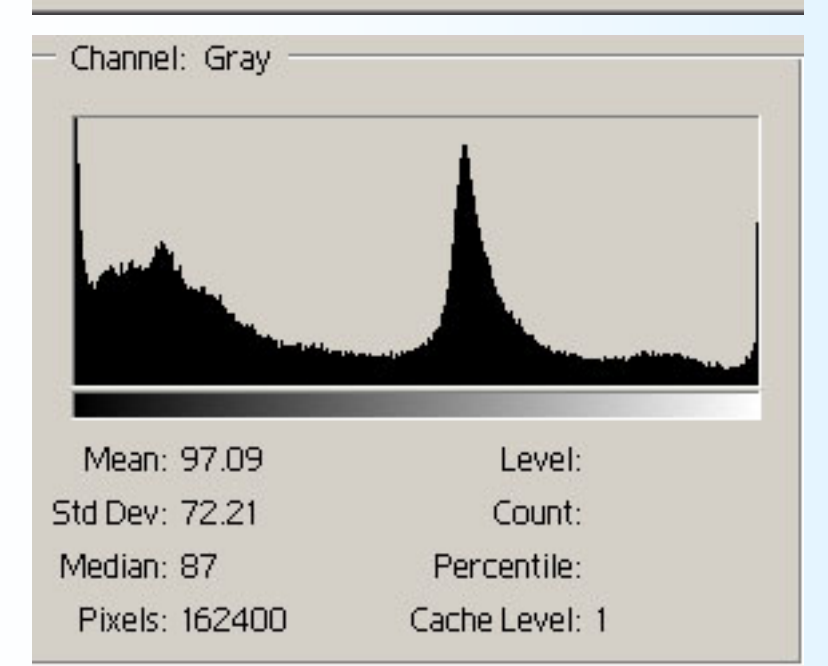

### Istogramma immagine originale

### Istogramma immagine negativa

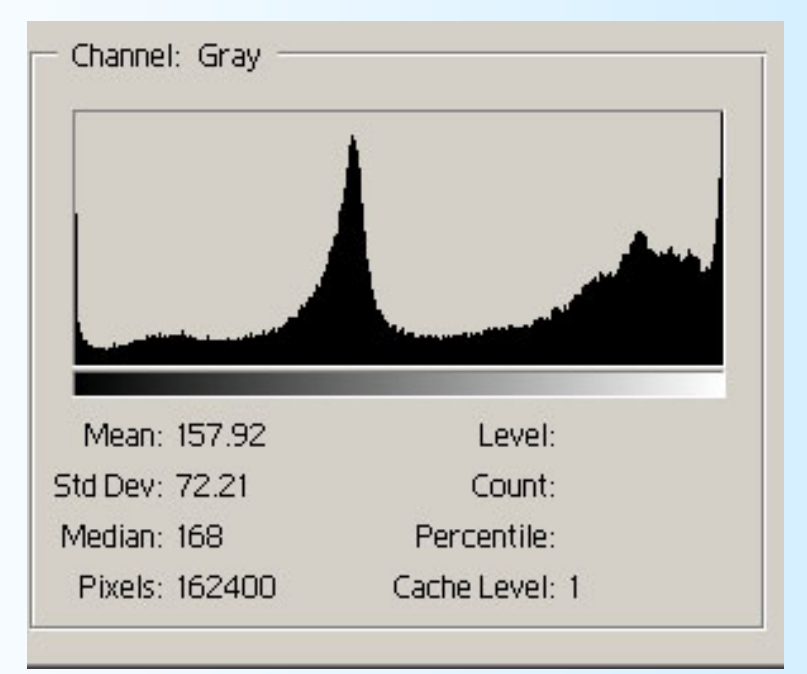

### originale

### incupita

### schiarita

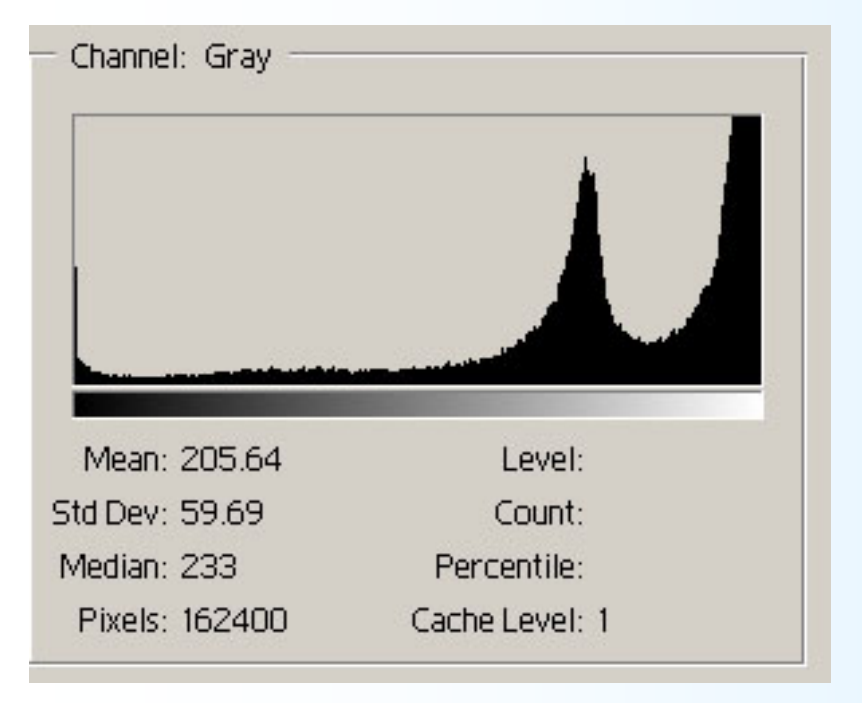

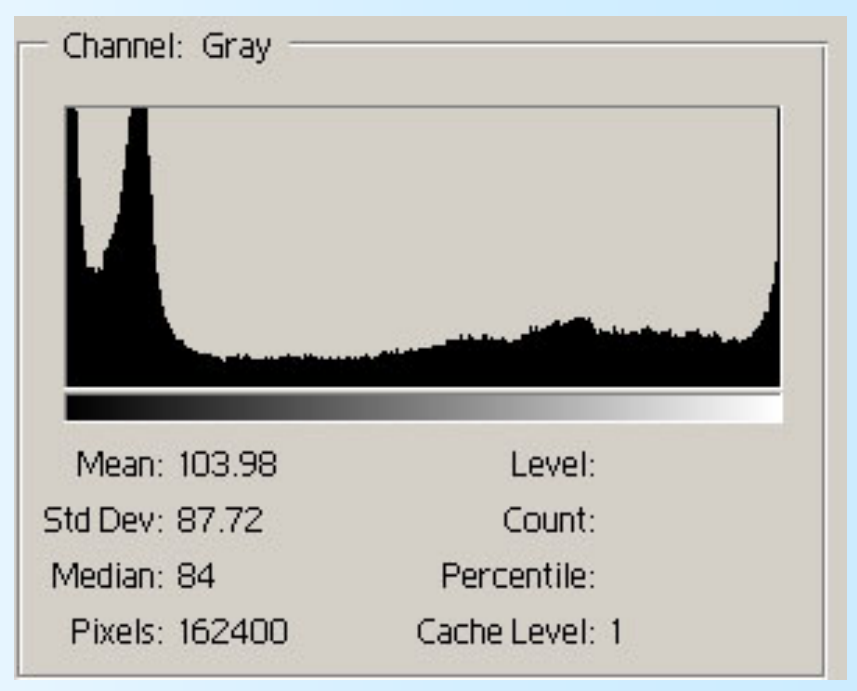

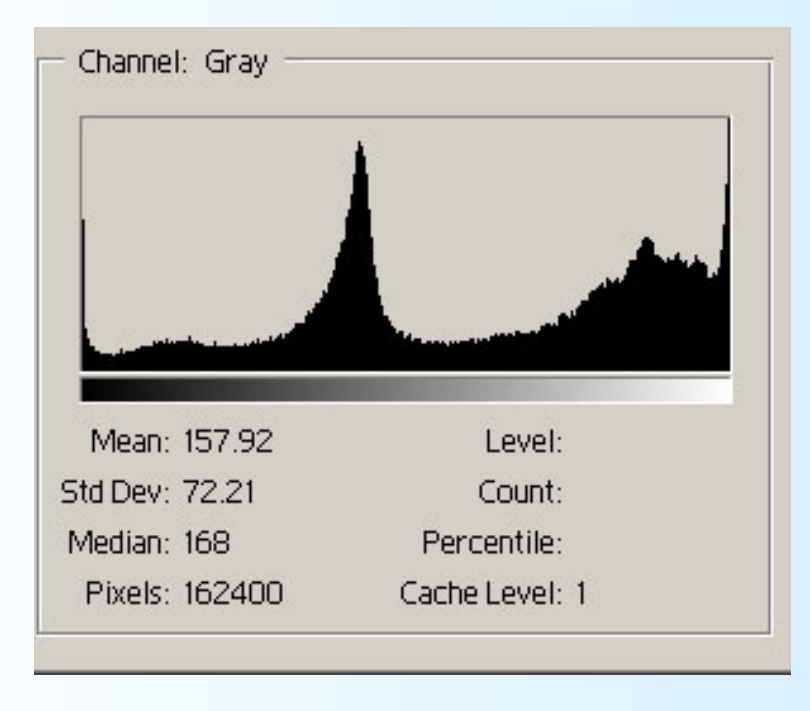

### originale

### Maggior contrasto

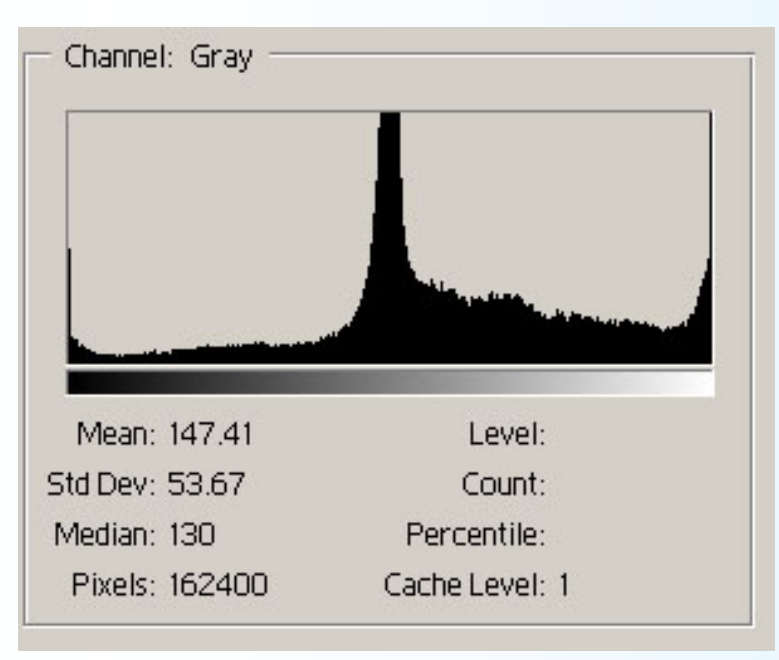

Minor

contrasto

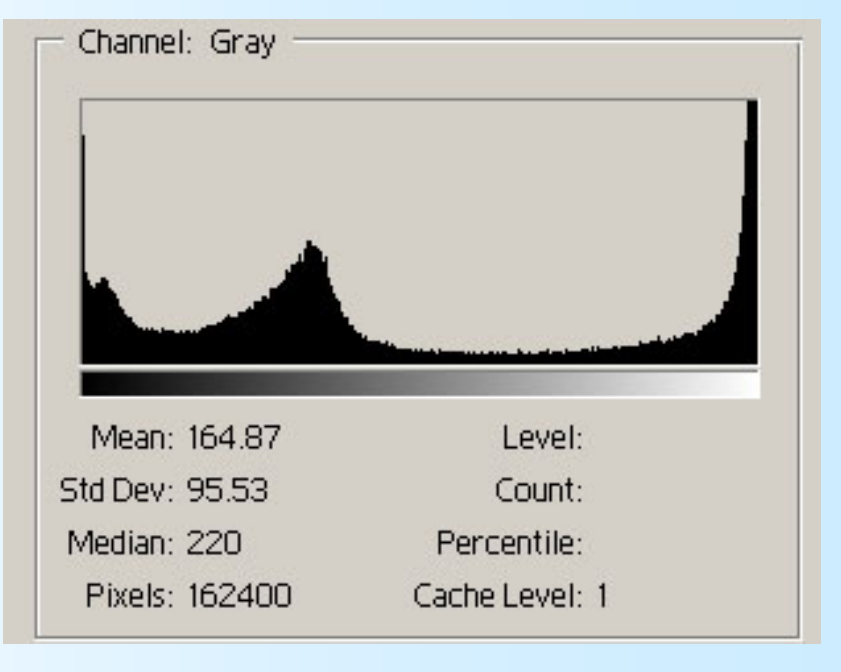

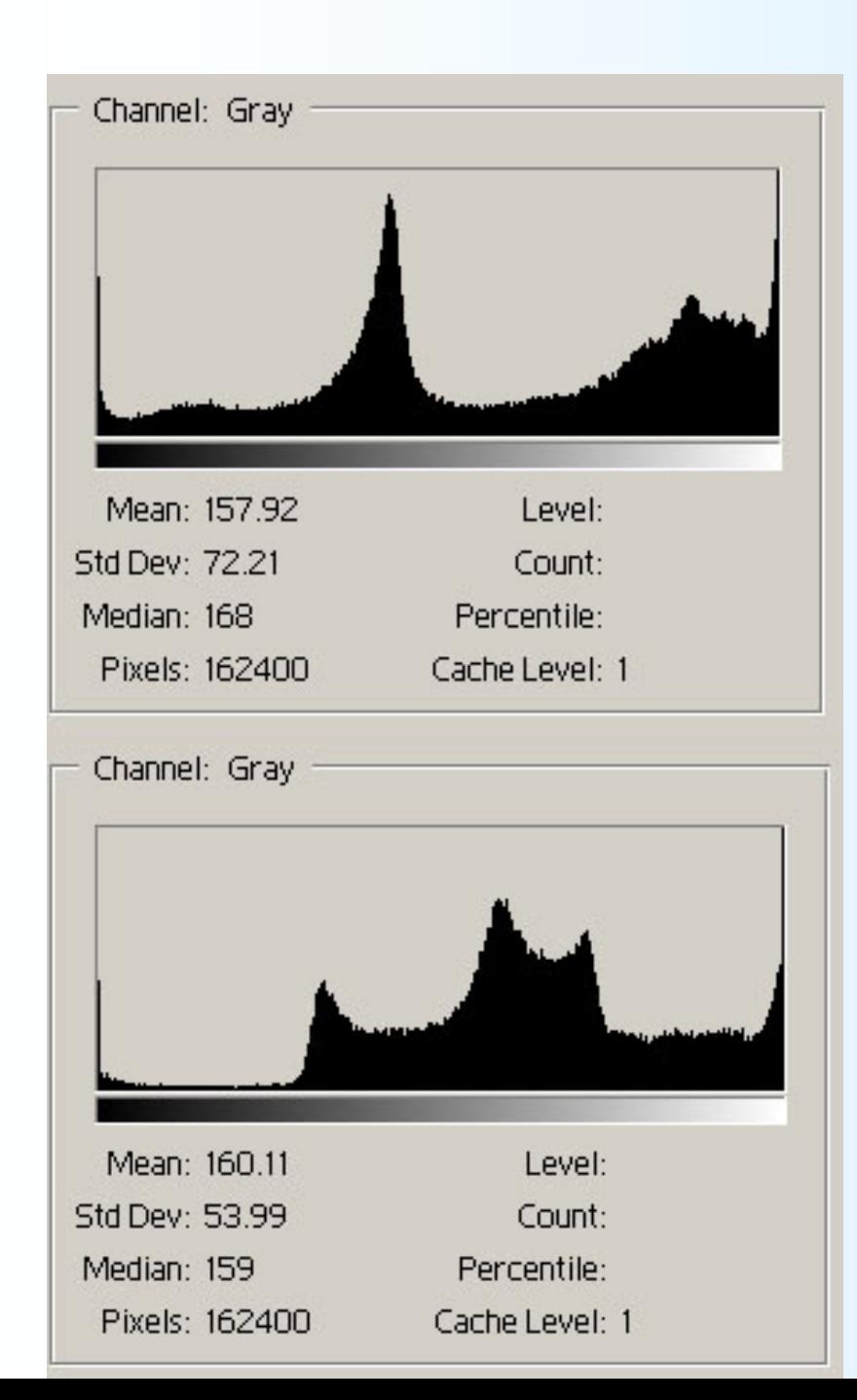

### originale

**Se considero LUT di tipo "strano" posso trasformare un istogramma dato in un qualunque altro istogramma!**

#### solarizzato

## **Gli istogrammi consentono una diagnosi dei difetti di una immagine**

**Vedi successive slides**

### Immagine sottoesposta

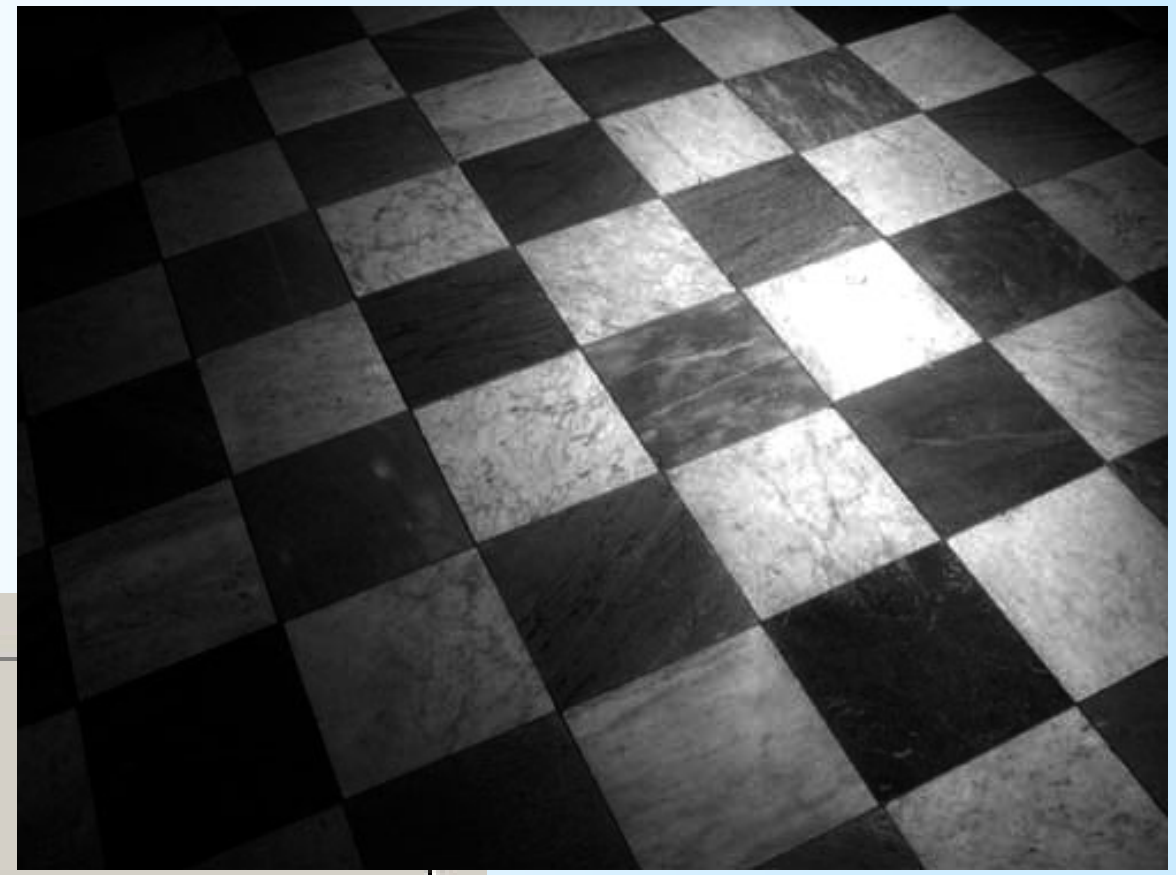

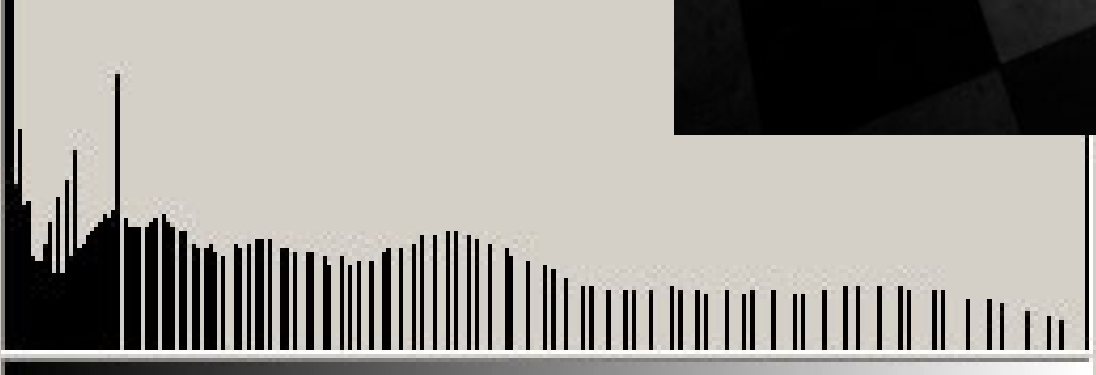

### Immagine sovraesposta

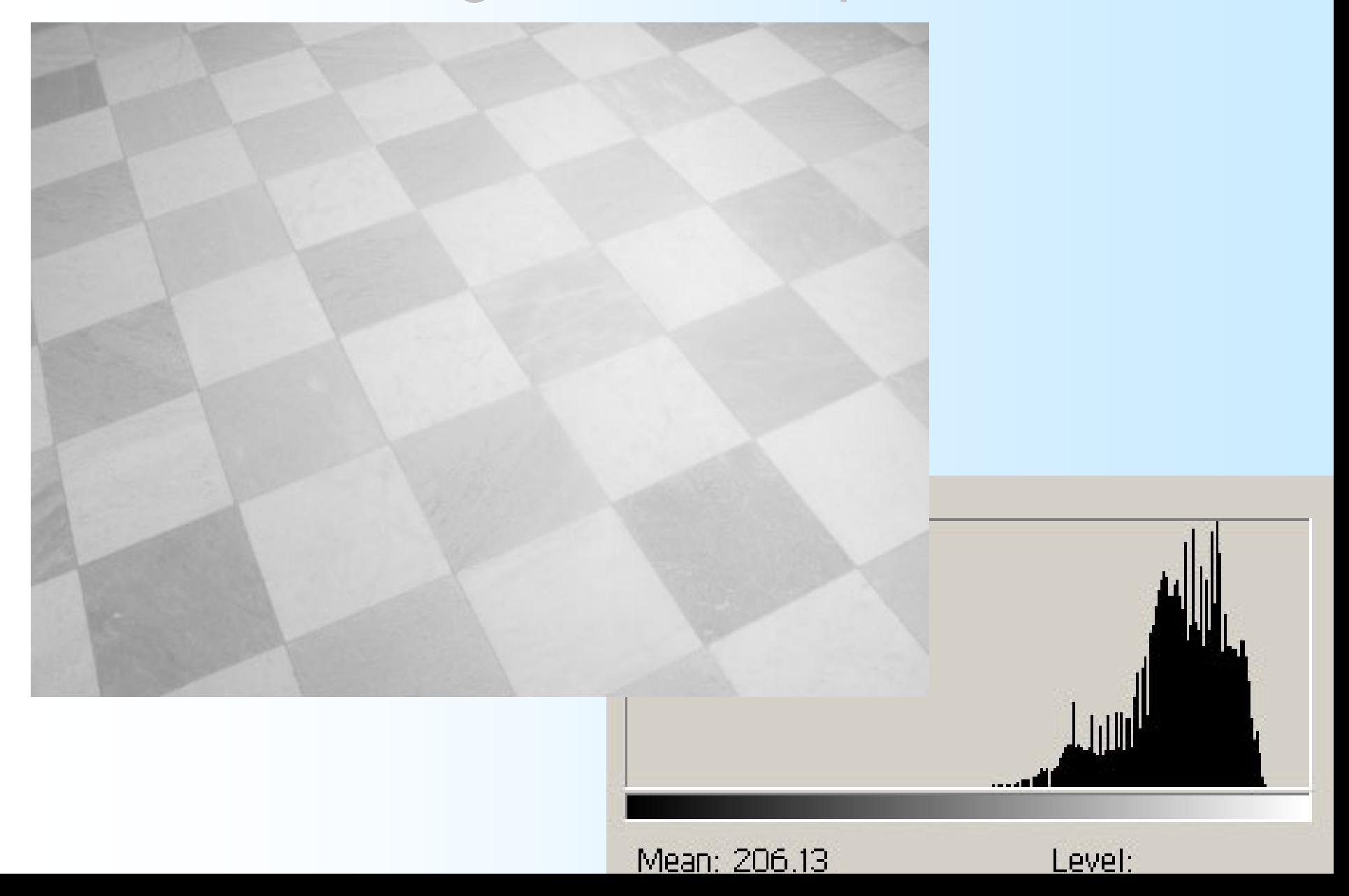

### Immagine con range dinamico compresso

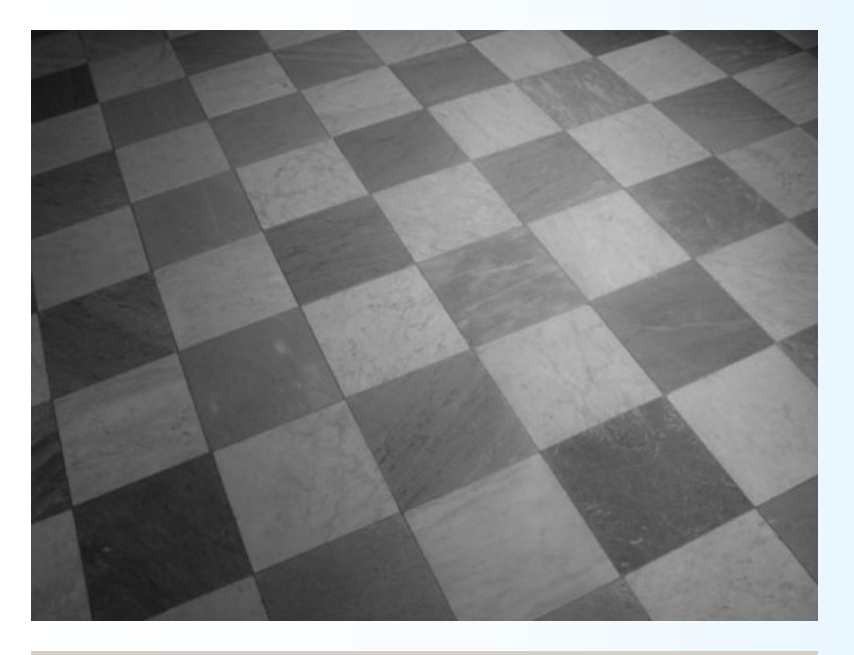

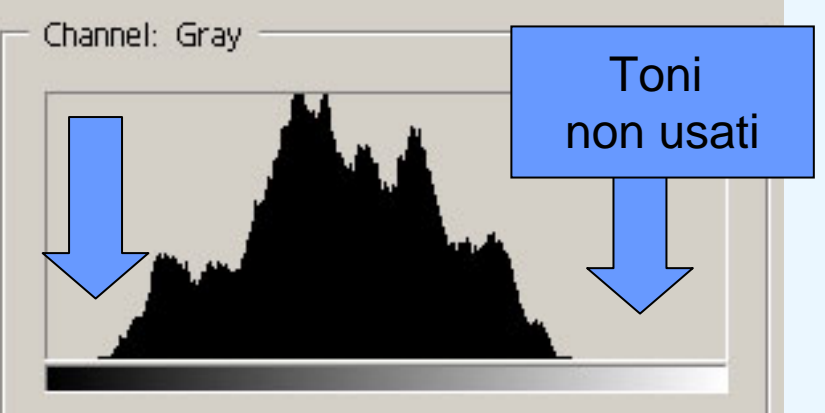

### **Immagine originale Immagine "corretta"**

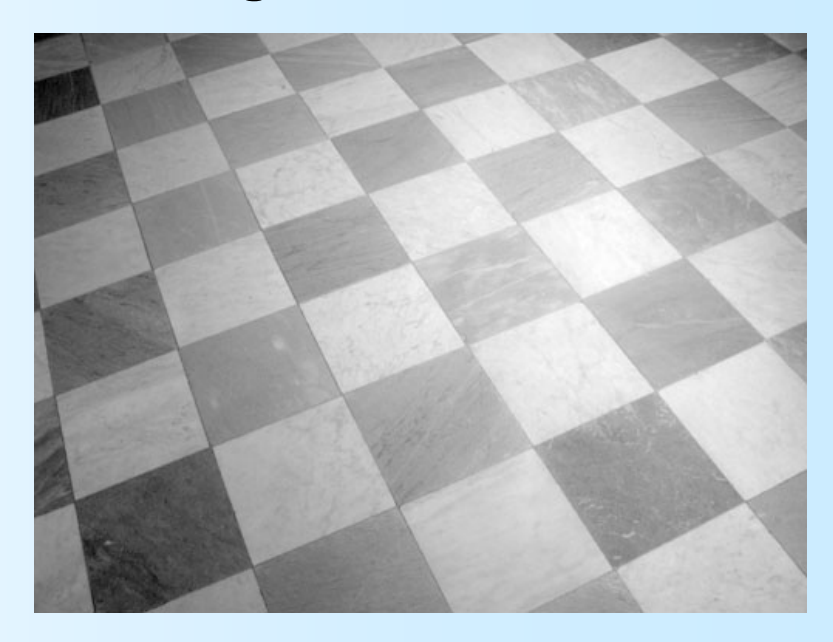

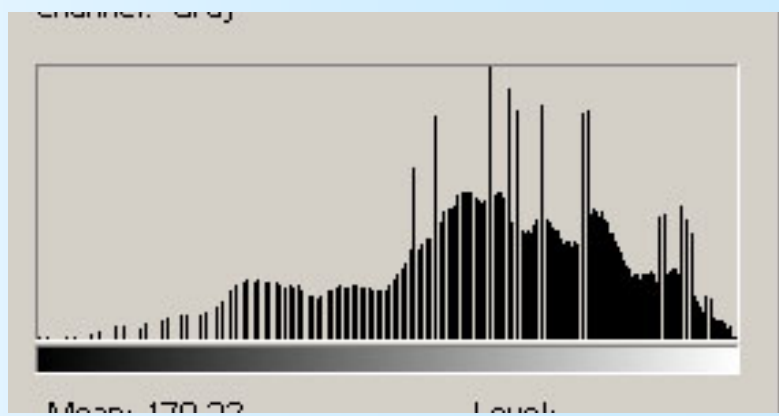

## **Equalizzazione**

- ¾ Si parla di immagine equalizzata quando il contributo di ogni differente tonalità di grigio è pressappoco eguale.
- ¾ Si parla anche di "istogramma" uniforme o appiattito.
- L'equalizzazione si può realizzare con un semplice algoritmo (non verrà trattato).
- *Attenzione non sempre la equalizzazione migliora l'immagine!*
## Immagine equalizzata (1)

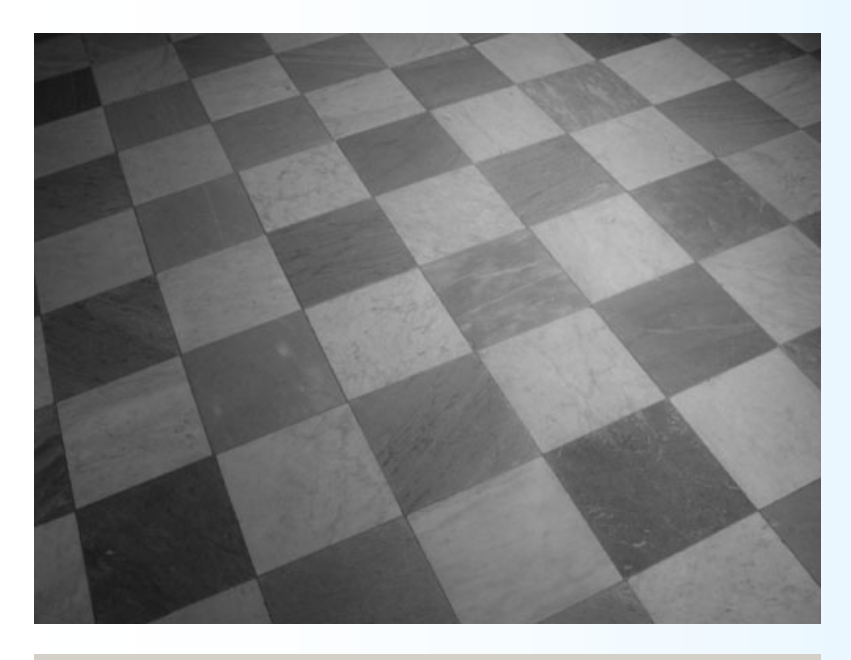

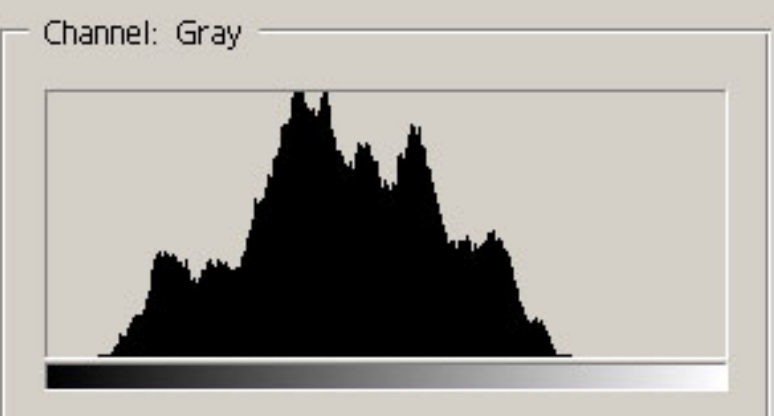

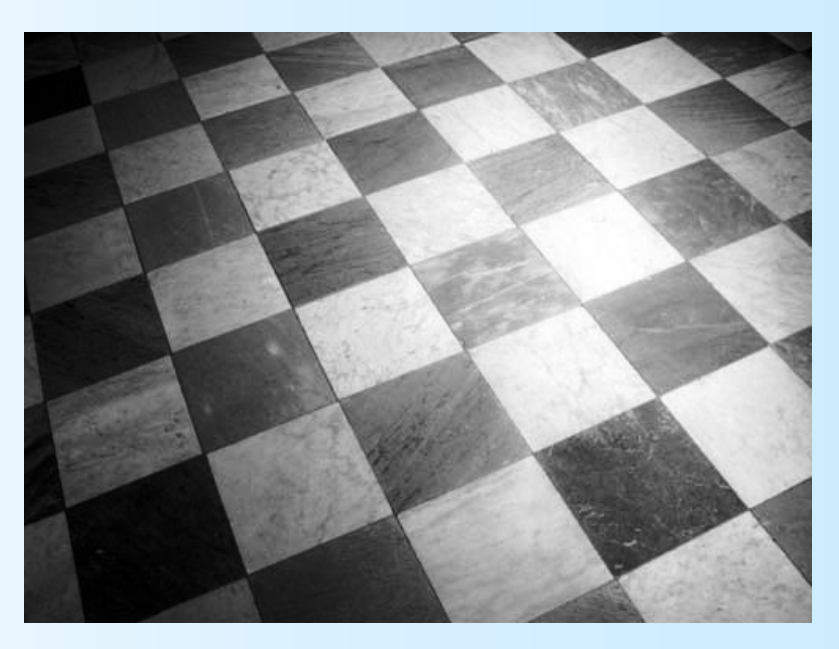

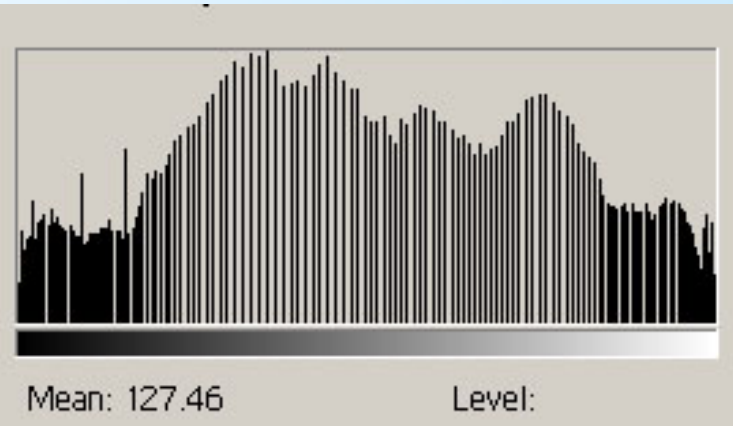

## Immagine equalizzata (2)

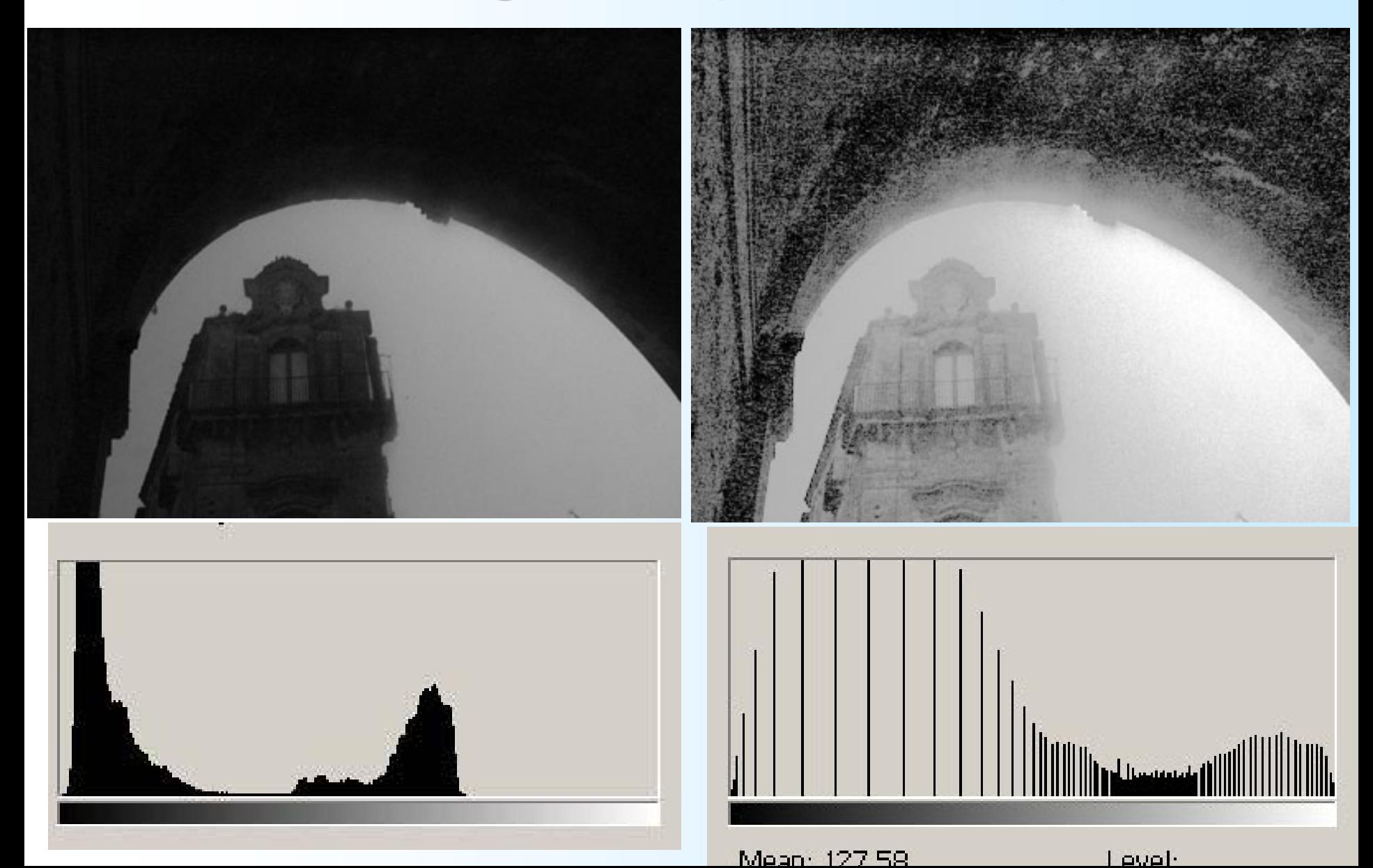